#### РЕФЕРАТ

Представлена дипломна робота є теоретичним обґрунтуванням і описом застосування програмного продукту, що призначений для моделювання процесу роботи підприємства з виробництва товарів різного призначення (тобто може моделюватися будь-який продукт виробництва або реальна система) і призначена для одержання знань про бізнес-процеси за допомогою розрахунку економічних показників ефективності роботи виробництва.

Метою дипломної роботи є аналіз методів одержання знань про бізнес-процеси в інформаційно – аналітичній системі підприємства для побудови якомога більш точних розрахунків і створення програмного продукту, що відтворював введений бізнес-процес на підприємстві.

Документ містить докладну інформацію про поняття бізнеспроцеса, стан введення бізнес-процесів на ринку України, існуючі методи одержання знань про бізнис-процеси в інформаційно – аналітичниій системі підприємства, їх аналіз та програмний продукт.

Пояснювальна записка складається з 3 розділів і 2 додатків. У тексті присутні 5 таблиць, 4 формули, 11 рисунків. Загальний обсяг пояснювальної записки 85 сторінок. При написанні дипломної роботи було використано 29 джерел.

Вихідні дані програми можуть бути представлені у вигляді графіків та статистики, що виводяться на монітор.

## ЗМІСТ

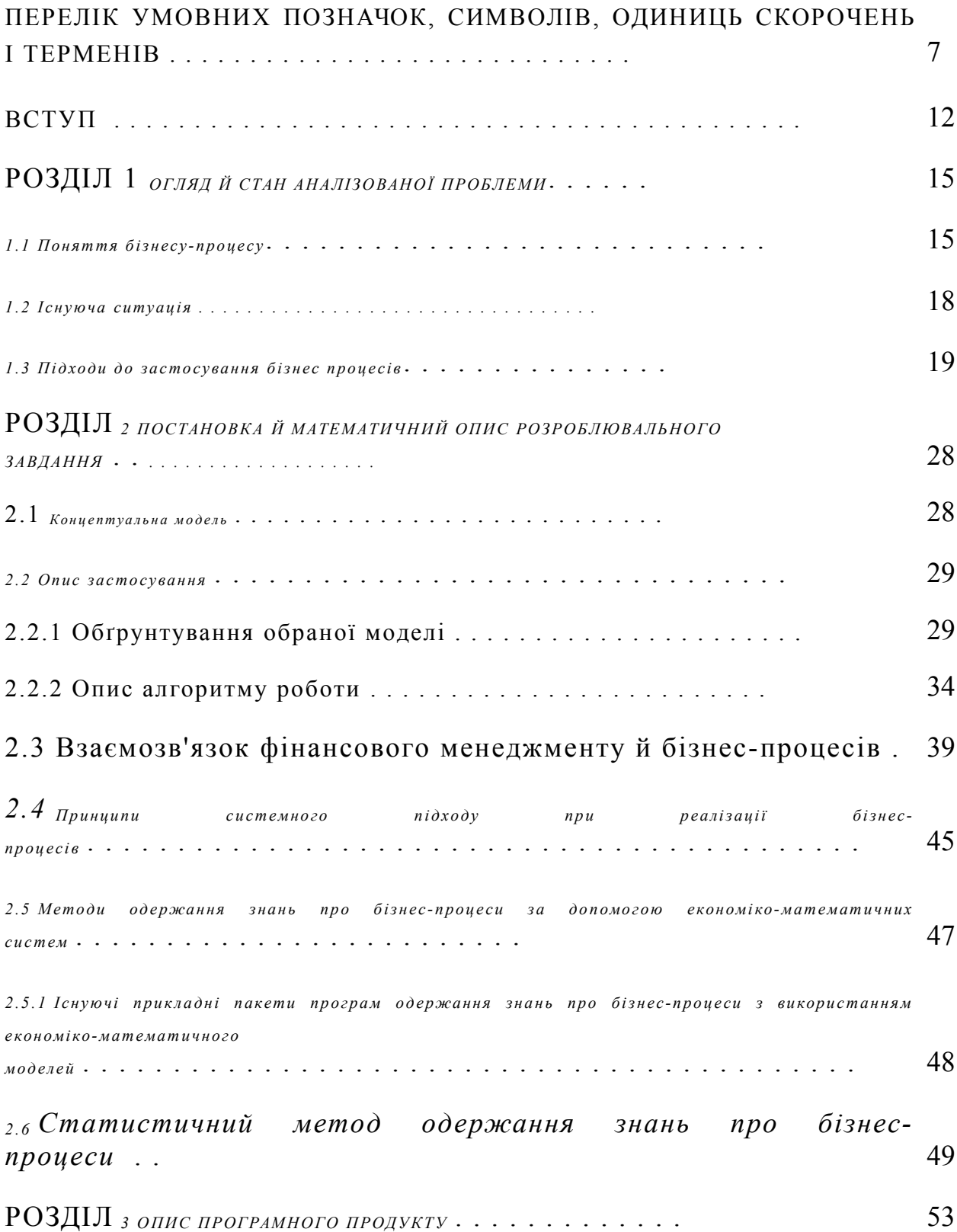

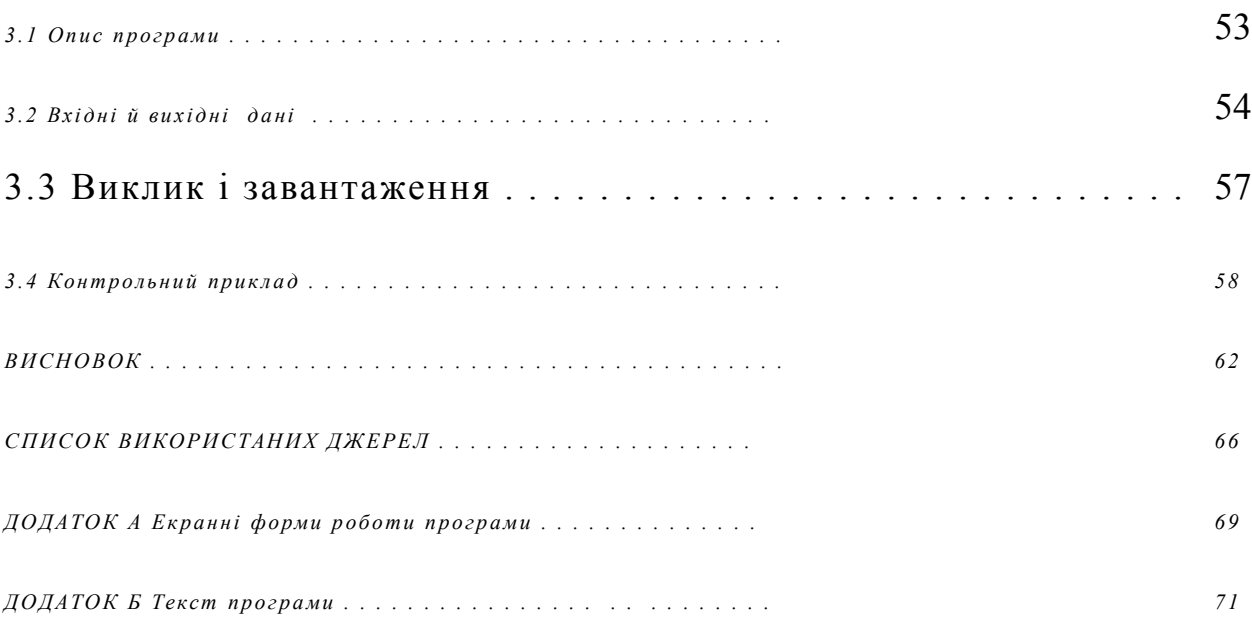

## ПЕРЕЛІК УМОВНИХ ПОЗНАЧОК, СИМВОЛІВ,

## ОДИНИЦЬ СКОРОЧЕНЬ І ТЕРМІНІВ

**ARIS Toolset - інструментальне середовище моделювання й аналізу бізнес-процесів, засноване на методології ARIS.**

BPR (business process reengineering) - Реінжиніринг, перепроектування бізнесів-процесів.

1) Класичне визначення (Хаммер, Чампи): «реінжиніринг - це фундаментальне переосмислення й радикальне перепроектування ділових процесів для досягнення стрибкоподібних поліпшень у сучасних показниках діяльності компанії».

CASE-засоби - програмний засіб, що підтримує процес створення й супроводу програмного забезпечення.

WFS – (Work Flow system), програмне забезпечення й система технологій керування діловими процесами, що підтримує передачу документів по локальній мережі й контроль виконання функцій, покладених на співробітників підприємства.

Аналіз ефективності бізнесу-процесу - аналіз результатів виконання бізнес - процесу й/або параметрів, що характеризують виконання процесу в динаміку, і порівняння отриманих показників з витратами (тимчасовими, фінансовими, матеріальними, людськими), необхідними для здійснення даного процесу, і/або цільовими показниками ефективності процесу.

Атрибут об'єкта моделі - якісна або кількісна характеристика об'єкта моделі.

Бізнес-процес - послідовність логічно зв'язаних процедур, що має кілька входів і виходів, яка призначена для одержання заданого кінцевого результату (результатів).

Допоміжний бізнес-процес - бізнес-процес, що не створює доданої вартості, але необхідний для функціонування інших бізнес -процесів.

Вхід бізнес - процесу - об'єкт бізнесу-процесу (процедура, операція), взаємодіючий із зовнішніми бізнес - процесами й одержує від них інформацію/матеріальні ресурси.

Вихід бізнес - процесу - об'єкт бізнес - процесу (процедура, операція), що взаємодіючє із зовнішніми бізнесам-процесам і передає їм інформацію/матеріальні ресурси, які є результатом виконання бізнесу-процесу.

Декомпозиція бізнес - процесу - послідовна деталізація вихідної моделі бізнес - процесу до заданого рівня шляхом створення детальних моделей для кожного об'єкта процесу.

Діагностика системи керування - дослідження системи керування підприємства за допомогою спеціалізованих методик.

Діаграма потоків даних (Data Flow Diagram) - спосіб подання процесів обробки інформації. Елементи моделі: процес, потік, сховище, що представляють обробку, передачу й зберігання даних (або матеріальних об'єктів).

Документування моделі бізнес - процесу - формування текстового опису моделі бізнесу-процесу.

Завершальна подія - об'єкт моделі бізнес - процесу, що відбиває факт завершення процедури (функції) і отриманий при цьому результат.

Ініціююча подія - об'єкт моделі бізнес - процесу, що відбиває подію, що є керуючим впливом, необхідним для початку виконання процедури (функції).

Інструментальне середовище моделювання бізнес - процесів спеціалізоване програмне забезпечення, призначене для створення й аналізу різних типів моделей.

Критерій оцінки ефективності бізнес - процесу - якісний або кількісний показник, що розраховується за певною методикою й результат, який характеризує динамічні параметри функціонування бізнес - процесу.

Метод OMT (Object Modeling Technique) - метод опису інформаційної системи, що складає в побудові діаграми потоків

даних для опису виконуваних функцій і створення моделі класів з метою програмної реалізації.

Метод Буча (Booch method) – об`єктно-оріентованний метод опису інформаційної системи, запропонований Грєйді Бучем (Grady Booch).

Метод моделювання бізнес - процесу - сукупність способів відбиття об'єктів предметної області й зв'язків між ними (наприклад - підприємство) за допомогою об'єктів моделі.

Методика ведення проекту реорганізації бізнес - процесів методика, що включає способи планування й організації робіт, підготовки програмно-апаратного й методичного забезпечення, формування моделей бізнес-процесів, їхнього аналізу й реорганізації, планування й впровадження змінених моделей.

Моделювання бізнес - процесу - процес відбиття суб'єктивного бачення реально існуючого в організації потоку робіт у вигляді моделі, що складає із взаємозалежних об'єктів.

Модель входів (вхідних ресурсів) - модель, що відбиває інформаційні/матеріальні потоки, що входять на підприємство ззовні.

Модель виходів (вихідних ресурсів) - модель, що відбиває вихідні інформаційні/матеріальні потоки підприємства.

Модель організаційної структури - модель, що відбиває ієрархічну структуру організаційних ланок підприємства й відносини підпорядкованості між його співробітниками.

Об'єкт моделі - об'єкт у базі даних інструментального середовища моделювання, що володіє рядом атрибутів (параметрів), призначений для відбиття реально існуючого об'єкта певного типу (приклад - функція, виконувана співробітником підприємства).

Об'єктний підхід - набір моделей, пов'язаних з поняттям класу/об'єкта, що поєднує дані (стан) і поводження.

Операція бізнес - процесу - цілеспрямована сукупність дій, розгляд кожного з яких окремо в рамках розглянутий бізнес процесу не має змісту. Віднесення послідовності дій до операції або процедури (функції) залежить від рівня деталізації моделі в рамках проекту. Приклади операцій - відправлення факсу, розвантаження автомобіля, оформлення накладної.

Основний бізнес-процес - бізнес-процес, що створює додану вартість.

Проект реорганізації бізнес - процесів - проект, основна мета якого складається в побудові на підприємстві більш ефективних бізнес - процесів.

Процедура (функція) бізнес - процесу - на елементарному рівні розгляду - цілеспрямована послідовність операцій. На більше високих рівнях агрегації - послідовність процедур.

Реляційна модель даних - спосіб подання даних у вигляді наборів атрибутів (реляційних відносин), над якими виконуються формалізовані операції (вибірка, поєднання й т.д.).

Референтна модель бізнес - процесу - модель ефективного бізнес -процесу, створена для підприємства конкретної галузі, впроваджена на практиці й призначена для використання при розробці/реорганізації бізнес-процесів на інших підприємствах.

Середовище розробки ПЗ - сукупність програмних засобів (CASE й ін.), призначених для підтримки певних методів, технологій, принципів і стандартів.

Структурний підхід - роздільна побудова моделі функцій (діаграми потоків даних) і моделі даних (діаграми "сутність зв'язок").

Ефективність бізнес - процесу - відношення кінцевого результату (виходу) процесу до витраченого на його одержання ресурсам. Може вимірятися на основі різних критеріїв.

Реінжиніринг бізнес - процесів або BPR (Business Process Reengineering), починаючи з 1990 року викликає активний інтерес фахівців в області менеджменту й інформаційних технологій. Сьогодні методи BPR узяті на озброєння вже практично всіма провідними компаніями миру. За останні півтора року уряд США ініціював більше 200 проектів по реінжинірингу, а сьогоднішній ринок інструментальних засобів підтримки BPR оцінюється в 100 млн. доларів і росте зі швидкістю більш ніж 40% у рік [28, c.74].

**М. Хаммер, автор терміна "реінжиніринг", розглядає появу BPR як революцію в бізнесі. BPR є науково-практичним напрямком, що виник на стику двох різних дисциплін, і тому він вимагає нових специфічних засобів подання й обробки проблемної інформації - зрозумілих і зручних як менеджерам, так і розроблювачам інформаційних систем. Подібні засоби вимагають інтеграції ключових досягнень інформаційних технологій і створення відповідних інструментальних засобів підтримки реінжинірингу, орієнтованих на використання як фахівцями в області інформаційних технологій, так і менеджерами. Одним з конкретних прикладів численних інструментальних засобів даного класу є система ReThink, Work Flow розроблені фірмою Gensym (США).**

Ефективна реалізація бізнес - процесів - це мета й завдання будь-якого підприємства. Для їхнього досягнення розроблені методи й інструментальні засоби опису, проектування, аналізу й оцінки бізнес - процесів, концепції й правила їхньої реорганізації. Бізнеспроцес являє собою набір взаємозалежних бізнес - процедур у результаті яких виробляється певна група продуктів і послуг. Усі бізнес - процеси існують для виконання функцій підприємства й повинні відповідати встановленій на підприємстві ієрархії цілей.

Останнім часом часто виникає питання про проведення бізнес процес реінжинірингу у зв'язку із впровадженням комп'ютерних систем керування, а саме процес впровадження систем такого класу повинен супроводжуватися різними варіантами реінжинірингу бізнес-процесів на підприємстві. У даній дипломній роботі

спробуємо як розділити, так і погодити процеси пов'язані з бізнес процесом реінжинірингу (БПР) і впровадженням АСУ, так і показати взаємозв'язок між цими процесами. Насамперед, необхідно сказати, що всетаки БПР і впровадження АСУ - це процеси зовсім різні, і не треба їх змішувати один з одним. Впровадження комп'ютерної системи, особливо західної системи в Україні, приводить до необхідності проведення деякої модифікації бізнес-процесів, що у поверхневому розгляді може бути названий бізнес - процес реінжинірингом, хоча сутність даного процесу дуже відрізняється від бізнесу-процесу. Слід зазначити той факт, що не слід намагатися впровадити комп'ютерну систему при відсутності якої-небудь чітко сформульованої системи керування. Самий оптимальний варіант, коли проявляється який-небудь інтерес до впровадження систем такого типу, але в основному сьогодні темою впровадження систем такого класу в реальному житті не цікавляться, тому що це пов'язано із чималими матеріальними витратами, мати які ніхто з керівників не бажає [27].

Неупорядковані бізнес-процеси влаштовує більшість підприємств і підприємців, тому що на сьогоднішній день із існуючою законодавчою базою й неправильною системою оподатковування підприємству легше й краще працювати в "тіні" і приховувати свою реальну господарську діяльність. У результаті чого відділ інформаційних постає перед проблемою, що не змогли вирішити керівники вищої й середньої ланки підприємства, тобто впорядкування всіх бізнес-процесів на підприємстві, створення й впровадження на підприємстві систем прийняття управлінських рішень й інших різних систем, які допомагають ефективніше працювати, буде впроваджувати саме цей відділ. Дане завдання є не легким й не дивно, що його реалізація в більшості випадків не доводяться до логічного завершення.

Варто врахувати той факт, що поступово зі зміною й розвитком умов бізнесу, удосконаленням нормативно-правової бази в державі й створення умов для розвитку бізнесу зростає незадоволеність

обліковою практикою вже самих керівників вищої й середньої ланки [27].

# РОЗДІЛ 1 ОГЛЯД Й СТАН АНАЛІЗОВАНОЇ ПРОБЛЕМИ

## 1.1 Поняття бізнесу-процесу

Хоча поняття "процес" ("бізнес-процес") є в даному контексті найбільш важливим, його важко пояснити менеджерам, тому що більшість із них звикли мати справу із завданнями, роботами, структурами, людьми, але не із процесами [27, c.14].

Бізнес-процес *-* це безліч внутрішніх кроків діяльності, що починаються з одного або більше входів і закінчуються створенням продукції, необхідної клієнту. Призначення кожного бізнесу-процесу полягає в тому, щоб запропонувати клієнтові товар або послугу, тобто продукцію, що задовольняє його за вартістю, довговічності, сервісу і якості [25, c.24].

У понятті процесу немає нічого нового. Кожна компанія завжди мала свої процеси. Проблема полягає в тому, що процеси не вдасться описувати так само легко, як організаційні ієрархічні структури.

Основу діяльності будь-якої організації становлять її ділові процеси, або бізнес - процеси, які визначаються цілями й завданнями організації. Процеси забезпечують реалізацію всіх видів діяльності організації, пов'язаних з виробництвом товарів й/або послуг, які корпорація або робить, або продає й поставляє, або робить все це в сукупності. Для кожної роботи, що входить у бізнес-процес, визначені тимчасові характеристики, що визначають її місце в загальній послідовності робіт, умови ініціації й час виконання [24, c.85].

На відміну від опису організації на основі функціональної ієрархічної структури, що неможливо об'єктивно оцінити, опис на основі процесів дозволяє точно представити мету, характеристики (у тому числі, динамічні) і кінцевий результат кожного виду діяльності організації. У процесі опису організації і її діяльностей формуються три основних системи моделей організації: стратегічна, укрупнена й детальна. Всі ці системи моделей, описуючи основні аспекти організації і її діяльності, базуються на бізнес - процесах. У систему моделей опису організації додана також додаткова система моделей, для того щоб можна було врахувати аспекти, не пов'язані з бізнес - процесами, але необхідні при створенні ІС [22, c.46].

Таблиця 1.

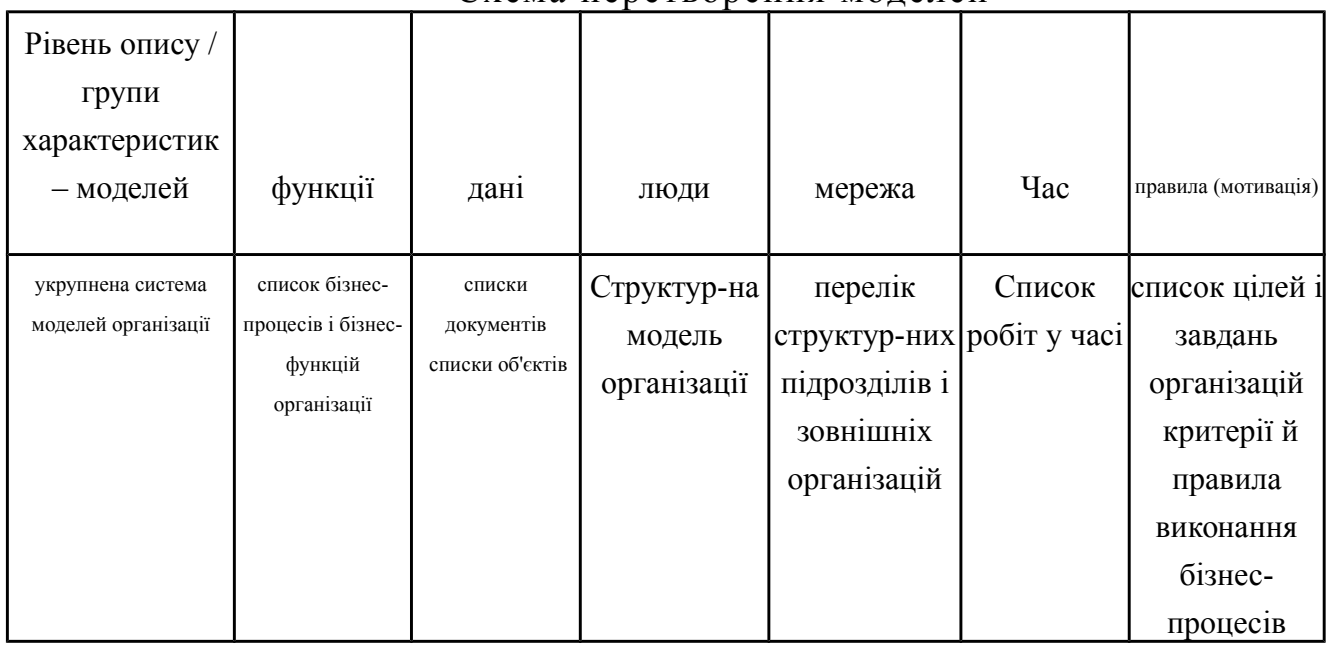

Схема перетворення моделей

Продовження таблиці 1.

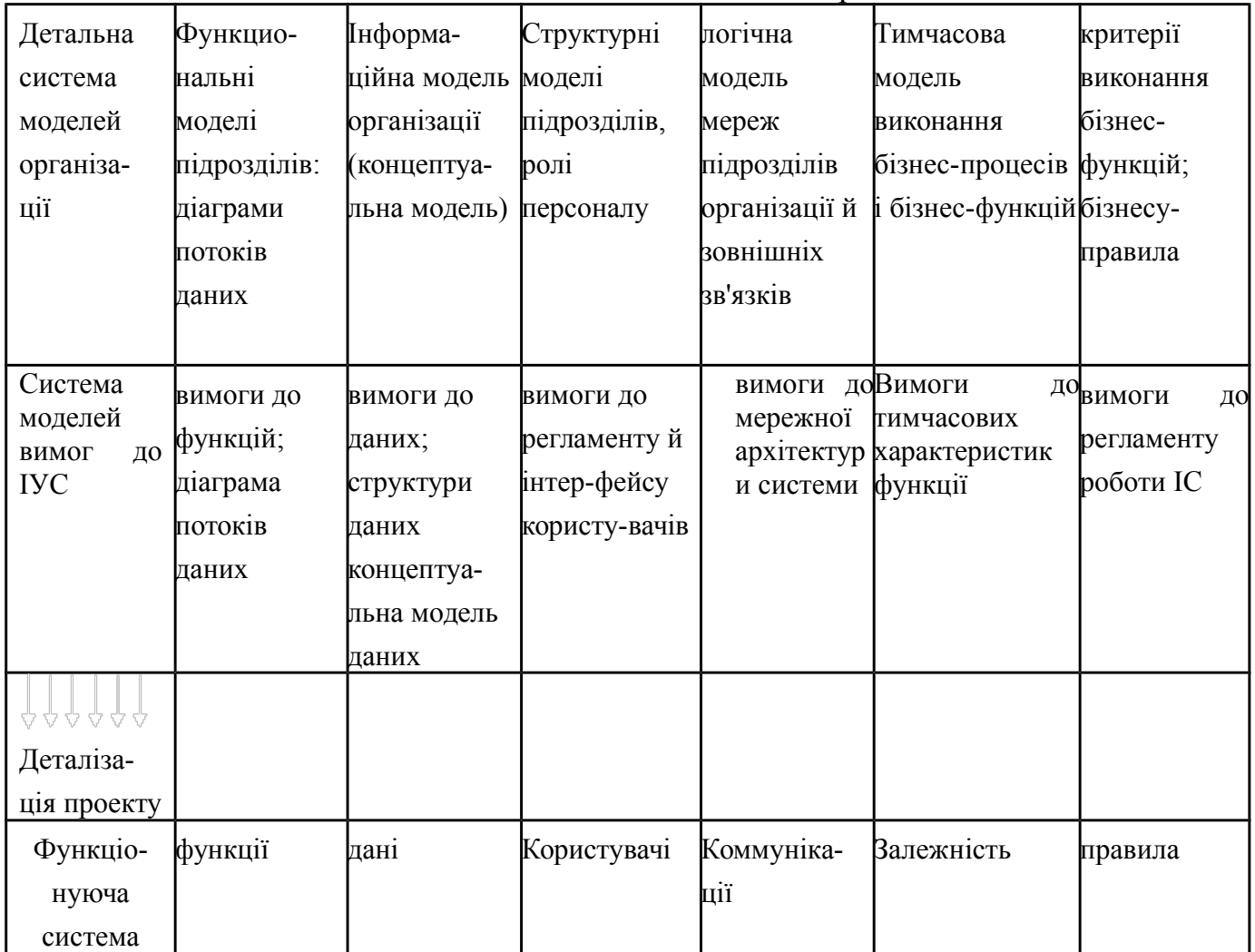

**Варто розібратися в сутності ситуації й запропонувати варіант більш-менш конструктивного рішення всіх виникаючих у ході створення питань. Для цього варто зробити наступне:**

а) визначитися з організаційно-штатною структурою;

б) розробити механізм фінансово - економічного керування компанією в цілому;

в) зробити виділення основних логістичних ланцюжків (технологічних потоків);

г) розробити механізм (механізми) організаційного керування логічними ланцюжками;

д) на підставі попереднього пункту сформувати технологію фінансового аналізу й керування діяльністю логічних ланцюжків [18, c.84].

Якщо враховувати всі перераховані вище технології, то при впровадженні комп'ютерної системи залишається відносно небагато перевести їх усі на мову системи.

Бажано мати всі бізнес-процедури в письмовому (електронному) виді. Причому не просто текстові описи, а функціональні моделі процедур. Для того, щоб при необхідності змінити частки (окремі) технологічні елементи не довелося створювати нову процедуру, а можна було м'яко підправити компоненти моделі, бажано використати спеціальні програмні засоби моделювання. У принципі досить мати засоби, які дозволяли б подивитися на модель процедури як би "зверху", для того, щоб можна було б модифікувати процедури в їхньому взаємозв'язку [16, c.32].

1.2 Існуюча ситуація

У зв'язку із проектом податкового кодексу виникла проблема, що формулюють як необхідність ведення спеціального "податкового обліку". Дана проблем нетипова для української практики, тому що на Україні завжди вважалося, що бухгалтерський облік є однозначне відбиття господарських операцій й іншого бути не може.

У вітчизняних умовах несформованих бізнес-процесів і бізнес процедур, не кажучи вже про специфічну регламентацію облікової практики, практично не існує, тому що бізнес-процес реінжиніринг в оригінальному розумінні цього терміна ніде проводити.

Слід зазначити, що у вітчизняних умовах потрібен реінжиніринг бізнес-процесів, що, як правило, явно не формулюється. Природно, замовник про себе розраховує, що при впровадженні системи "інжиніринг" буде проведений. Але консультант робить тільки те, що йому було замовлено. Якщо було замовлене впровадження, то це означає, що потрібно втиснути існуючі бізнес-процеси в рамки системи, а додаткові пропозиції будуть продаватися за окремі гроші. У результаті чого часто виходить дуже поганий бізнес-процес. При впровадженні західних систем виникає ще один аспект, про який не слід забувати при покупці систем подібного класу. Справа в тому, що практично всі системи підтримують технології керування бізнесом, які вважаються стандартними в Західній практиці. Українська ситуація стосовно

таких систем взагалі не адаптована, тобто, у реально працюючих на ринку фірмах, як правило, інтуїтивно розуміють сутність таких технологій, але вважають їх своїм винаходом і не дуже бажають вдумуватися у можливості висококласної системи, що відкриваються у зв'язку із придбанням. Фірми вкрай болісно реагують на найменшу невідповідність існуючих "оригінальних наробітків". Таким чином, губиться значна частка переваг, які може одержати підприємство від впровадження автоматизованої системи керування. Таким чином, можна зробити висновок, що комп'ютерна система керування не догма, а засіб досягнення конкретних результатів у бізнесі.

1.3 Підходи до застосування бізнес процесів

Сучасне, складне й динамічне ринкове середовище жадає від українських підприємств постійного вдосконалевання своїх систем керування й інформаційних систем їхньої підтримки. Одним з основних напрямків створення ефективної системи керування підприємством є застосування процесного підходу до організації й керування фінансово-господарською діяльністю підприємства.

Процесний підхід орієнтований, у першу чергу, не на організаційну структуру підприємства, а на бізнес-процеси, кінцевими цілями виконання яких, є створення продуктів або послуг, що представляють цінність для зовнішніх або внутрішніх споживачів.

Процесний підхід підводить до необхідності переходу на, так називане, "худе виробництво", ресурсозберігаючу організаційну структуру. Основними рисами такої реорганізації є [3, c.56]:

а) широке делегування повноважень і відповідальності виконавцям;

б) скорочення кількості рівнів ухвалення рішення;

г) підвищена увага до питань забезпечення якості продукції або послуг, а також роботи підприємства в цілому;

д) автоматизація технологій виконання бізнес-процесів.

Під процесним підходом до організації й керування діяльністю підприємством (Рис. 1.1) розуміється орієнтація діяльності підприємства на бізнес-процеси, а системи керування підприємства на керування як кожним бізнесом-процесом окремо.

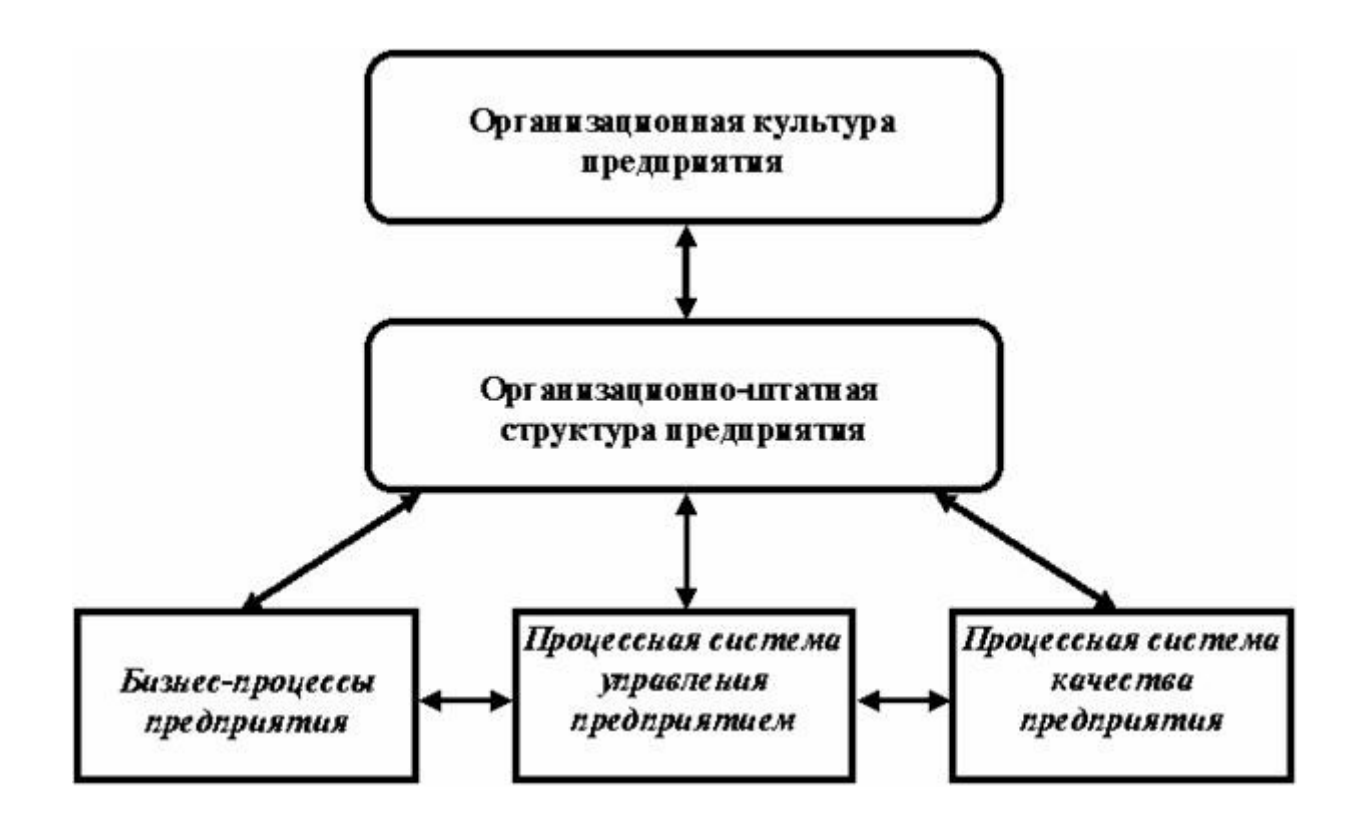

Рис. 1.1. Основні елементи процесного підходу

У рамках процесного підходу будь-яке підприємство розглядається як бізнес-система, що являє собою зв'язану безліч бізнес-процесів, кінцевими цілями, яких є випуск продукції або послуги.

Кожен бізнес-процес має свої межі (Рис. 1.2) і певні ролі.

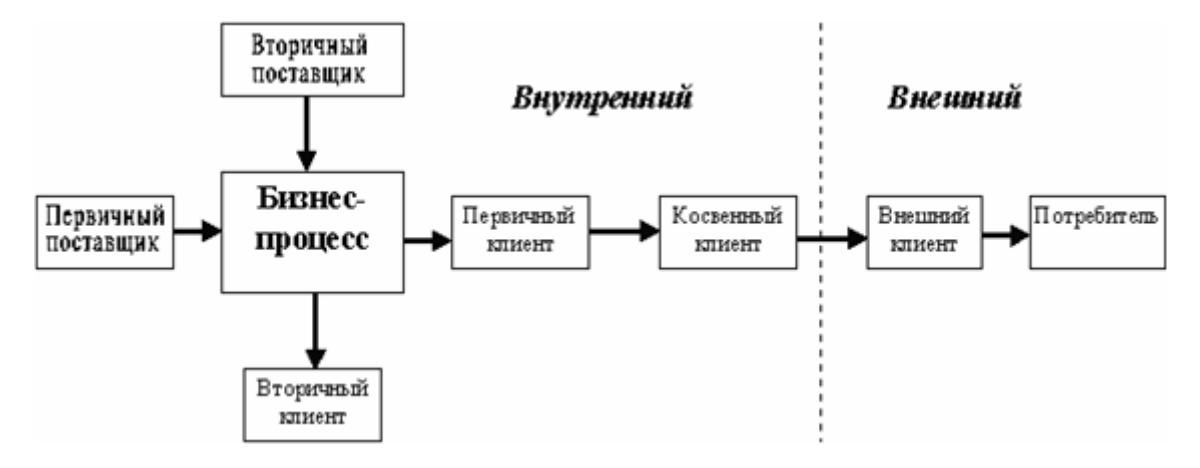

## Рис.1.2. Межі бізнес-процесів

*Первинні клієнти - одержують первинний вихід.*

Вторинні клієнти - перебувають поза процесом й одержують вторинні виходи.

Непрямі клієнти - наступні в ланцюжку після первинного клієнта.

Зовнішні клієнти - перебувають поза підприємством. Зовнішні непрямі клієнти - це споживачі.

У процесному підході використовуються наступні ключові ролі.

Власник процесу (Process owner). Він повинен знати бізнеспроцес, відповідати за його хід і результат у цілому, вимірювати й удосконалювати ефективність процесу.

Лідер команди (Team leader). У його обов'язках процесу входить бути гарним працівником.

Коммунікатор (Facilitator) повинен, як правило, вести разом з лідером підготовку нарад, брати участь у них, аналізувати разом з лідером підсумки нарад команди.

Зовнішній консультант (External consultant) зобов'язаний мати незалежний погляд, володіти знаннями, навичками й методиками, а також виступати в ролі «Експерт», «Лікар» або «Учасник процесу».

Координатор (Coordinator). Завдання координатора процесів відповідати за погоджену роботу всіх частин бізнесу-процесу й забезпечувати зв'язок з іншими бізнес-процесами [5, c.43].

Учасник команди (Team member). У практиці таку команду часто називають групою або відділом контролінга, технологів, системних аналітиків. Учасники команди одержують підтримку й методичне забезпечення від консультанта й коммунікатора, разом з лідером використовують методику для моделювання, аналізу й оцінки бізнес-процесів, беруть участь у нарадах.

У процесі життєдіяльності бізнес-системи за рахунок виконання бізнес-процесів здійснюється досягнення певної сукупності цілей. У загальному випадку вона має ієрархічний вигляд («дерево цілей»), і кожна мета має свою вагу й критерій (кількісний або якісний) досяжності.

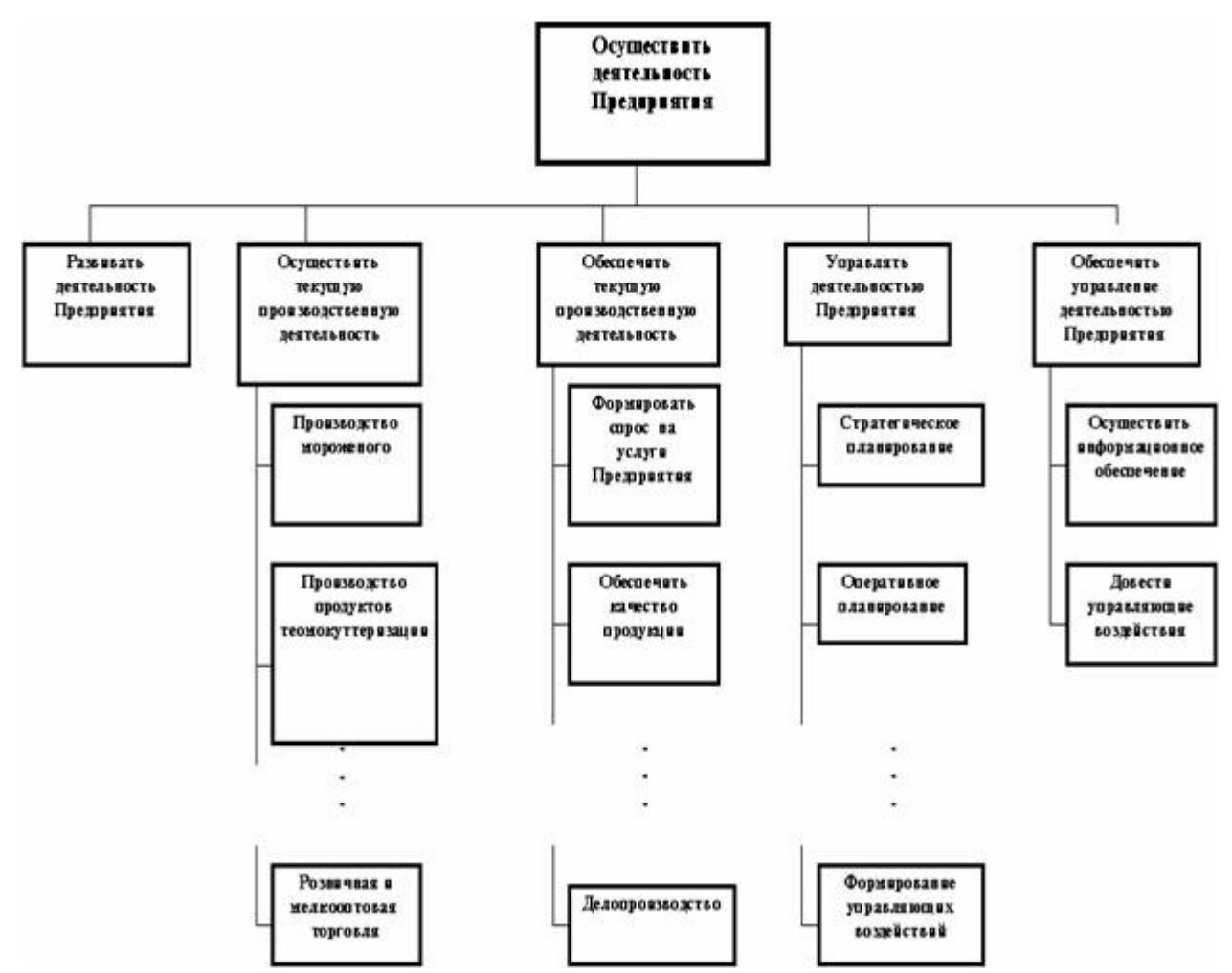

У свою чергу бізнес-процеси реалізують бізнес-функції підприємства. Під бізнесом-функцією розуміють вид діяльності підприємства. Безліч бізнес-функцій являють собою ієрархічну декомпозицію функціональної діяльності підприємства. На Рис. 1.3 представлено приклад «дерева функцій».

*Рис. 1.3. Дерево функцій*

Таким чином, «дерево функцій» являє собою функціональне відбиття реалізації «дерева цілей» підприємства.

**Бізнес-функції пов'язані з показниками діяльності підприємства, з яких також можна побудувати «дерево показників». Ці показники потім утворять систему показників оцінки ефективності виконання бізнес-процесів. Найбільш загальними показниками оцінки ефективності бізнес-процесів є:**

- а) кількість виробленої продукції;
- б) кількість споживачів продукції;

в) кількість типових операцій, які необхідно виконати при виробництві продукції за певний інтервал часу;

г) вартість витрат виробництва продукції;

д) тривалість виконання типових операцій;

ж) капіталовкладення у виробництво продукції [13, c.25].

Одним з перших основних етапів побудови процесної організації й керування діяльністю підприємством є виділення й класифікація бізнес-процесів.

Як правило, основу для класифікації бізнес - процесів становлять чотири базові категорії:

а) основні бізнес-процеси;

б) забезпечуючі бізнес-процеси;

в) бізнес-процеси розвитку;

г) бізнес-процеси керування.

Основними бізнес-процесами є ті процеси, які орієнтовані на виробництво продукції або надання послуги, що представляють цінність для клієнта, та забезпечують одержання доходу для підприємства. Ці процеси роблять "Виходи" процесів (Рис. 1.2.). Як правило, основних бізнес-процесів на підприємстві небагато (не більше десяти).

Забезпечуючі бізнес-процеси, - це допоміжні процеси, які призначені для забезпечення виконання основних бізнес-процесів. У загальному виді вони забезпечують ресурсами всі бізнес-процеси підприємства.

Процеси керування - це бізнес-процеси, які охоплюють весь комплекс функцій керування на рівні кожного бізнесу-процесу й бізнес-системи в цілому, тобто взаємозалежної безлічі всіх бізнеспроцесів підприємства.

**Базові категорії можуть бути розширені додатковими категоріями. Наприклад, крім основних процесів, які приносять основний доход підприємству, можна виділити не основні бізнеспроцеси, які приносять незначну частку доходу.**

При проведенні виділення й класифікації для кожного бізнесупроцесу визначається склад учасників бізнесу-процесу. Важливе місце при визначенні учасників займає власник бізнес-процесу, як правило, посадова особа - топ-менеджер.

Проведення виділення й класифікації бізнес-процесів, визначення їхніх параметрів - індивідуальна й досить не проста робота при переході на процесну організацію й керування діяльністю

підприємства. Тому, важливою заключною стадією виконання даної роботи є узгодження результатів проведеної класифікації між власниками бізнес-процесів, а також власниками підприємства [16, c.49].

Раціоналізація ділових процесів між підприємствами - це наступний великий крок при введенні бізнес-процесів й у скороченні витрат, збільшенні якості продуктів і послуг та прискоренні операцій.

Виділення ресурсів під Рбп-проекти - це важливе питання, на який потрібно відповісти, оскільки на цій стадії доводиться приймати велику кількість рішень.

Ключові ролі, необхідні для проведення Рбп-проекта, включають керуючу групу, що повинна складатися з вищих менеджерів, координатора, що вирішує всі адміністративні справи, власника процесу, обраного командою керівників, коммунікатора, що розуміє методику, а також знає, як допомагати в Рбп-проекті, й лідера команди, як ми вже відзначали [16, c.58].

Важливою частиною вимог відносно ресурсів є активна підтримка процесу з боку команди вищих менеджерів й їхня готовність виділити команді реінжинірингу необхідний час із самого початку проекту.

Одна із причин розвитку реінжинірингу бізнес-процесів як стратегічного інструмента - це зростаюча роль нових технологій практично в кожній сфері діяльності організації, а також зростаюча міць цих технологій. Технологія дає можливість працювати поновому, а отже, породжує новий підхід до проектування процесів. Нова технологія використовується насамперед для автоматизації процесу, а не для його зміни.

Автоматизація деякого етапу процесу означає, що цей етап надалі не буде виконуватися вручну, хоча сам по собі етап залишається. Якщо бізнес-процес вимагає радикальної й творчої зміни, часто для цього потрібно використати нові технології, а не просто проводити автоматизацію. Щодо цього технологія відіграє роль рушійної сили перетворення бізнесу-процесу, висуваючи вперед такі методи роботи, про які раніше не можна було й мріяти. Виходить грандіозний ефект, якщо реінжинірингова команда знає, чого можна домогтися за допомогою нової технології. Застосовуючи свої знання, команда може порушити існуючі правила гри. До деякої міри подібні дії вимагають нового підходу до проблем, заснованого скоріше на індуктивному, чим на дедуктивному мисленні. У багатьох роботах, що стосуються реінжинірингу бізнес-процесів, подібний підхід називають "пошуком проблем для існуючих рішень" замість того, щоб шукати рішення для існуючої проблеми [18, c.66].

# **РОЗДІЛ 2 ПОСТАНОВКА Й МАТЕМАТИЧНИЙ ОПИС РОЗРОБЛЮВАЛЬНОГО ЗАВДАННЯ**

#### **2.1 Концептуальна модель**

Для успішного написання даної роботи було необхідно зробити ретельний аналіз літератури (всі використані джерела перераховані у відповідному розділі). Насамперед, це література по темі й зокрема по середовищу розробки, тобто по середовищу Делфі. Середовище Borland Delphi 6.0 являє собою об'єктну мову програмування. Текст програми являє собою набір процедур або функцій, зв'язаних між собою й між об'єктними компонентами. Процедури в Делфі - це опис подій компонентів (такими подіями можуть бути: натискання кнопки, натискання клавіші, редагування, введення, закриття, створення, активація й т.д.).

Для побудови самої моделі програми був проведений аналіз економіко-математичної, математичної, економічної літератури, а також літератури пов'язаної з моделюванням процесів. З метою побудови як можна більше точних розрахунків і видачі точних результатів використовувалися методи, такі як: застосовувана у багатьох закордонних країнах система директ-костинг, системи одержання знань, економіко-математичне моделювання й методи одержання знань про бізнес-процеси на основі імітаційного моделювання. Саме розроблена система дозволяє проводити розрахунки з найменшою похибкою й більш точно оцінювати фінансовий стан підприємства, а разом із цим впроваджувати бізнеспроцеси на підприємстві, які допоможуть при прийняття правильних управлінських рішень і будуть сприяти подальшому розвитку підприємства. У даному методі розрахунки виробляються за допомогою оцінки балансових показників, тобто показників, які в цілому характеризують всю доцільність роботи підприємства по випуску й продажу своєї продукції. Звичайно ж, представлена модель скорочена, але загальна структура збереглася. Варто врахувати той факт, що основним завданням ставилася дослідницька робота з вивчення й, по можливості, створенню нових методів одержання знань про вироблені на підприємствах бізнес-процесах.

Дуже важливо, щоб модель правильно акцентувала увагу на істотних факторах і приховувала несуттєві. Але навіть при наявності

зробленої моделі бізнесу фактор ризику обов'язково залишається, так само як і невизначеність. Моделі допомагають зменшити ризик, уникнути деяких помилок і збільшити ймовірність успіху.

2.2 Опис застосування

2.2.1 Обґрунтування обраної моделі реалізації програми

Сучасний менеджмент зосереджує увагу на факторах організації успішного керування, використовує усе більш продуктивні засоби комп'ютерної обробки даних й аналізу.

Підвищений інтерес до імітаційних моделей всі частіше зв'язують із проблемами масової реструктуризації керування економікою розвинених країн, обумовленої тотальним впровадженням нових інформаційних технологій і переглядом практично всієї сформованої системи керування бізнесом.

**У дослідженні економічних процесів широко застосовуються як аналітичні, так і статистичні моделі. Кожний із цих типів має свої переваги й недоліки. Аналітичні моделі більш грубі, ураховують менше число факторів, завжди вимагають якихось допущень і спрощень. Зате результати розрахунку по них легше доступні для огляду, більш виразно відбивають властивому явищу основні закономірності. Статистичні моделі, у порівнянні, з аналітичними, більш точні й докладні, не вимагають настільки грубих допущень, дозволяють урахувати велику кількість факторів. Але й у них - свої недоліки: громіздкість, велика витрата машинного часу, а головне, крайні труднощі пошуку оптимальних рішень, які доводиться шукати шляхом здогадів і проб.**

Модель є цілеспрямоване подання досліджуваного об'єкта, реальне або уявлюване. Імітаційна модель є модель, що відтворює поводження об'єкта за певний період часу; у цьому змісті імітаційна модель є динамічною. Значення всіх змінних, вхідних в імітаційну модель, обчислюються в кожен момент модельного часу. Потім, через певний інтервал, на основі старих значень обчислюються нові значення змінних, і т.д. Таким чином, імітаційна модель "розвивається" по певній траєкторії протягом заданого відрізка модельного часу.

Для побудови імітаційних моделей динамічних систем використовуються змінні чотирьох типів: час, фонд, потік і конвертор.

Змінна "час" є первинною для імітаційної моделі динамічної системи: її значення генерується системним таймером і змінюється дискретно, тобто, починаючи з деякого початкового значення, час за кожен такт збільшується на заздалегідь задану величину, що слугує одиницею модельного часу. Число тактів й одиниця часу є параметрами "прогону" моделі й визначаються заздалегідь. Варто врахувати той факт, що змінна час величина непостійна і змінювана, тобто виходить випадковим чином. Задається вона з параметрами +/-. Наприклад закупівля сировини й матеріалів відбувається на підприємстві з інтервалів часу 80+/-10 днів, а гроші на інші витрати (витрати на маркетингові дослідження, на рекламу, на зарплату робітником і т.д.) будуть зніматися з рахунку з інтервалом 27+/-3 дні. Задані тимчасові параметри можуть змінюватися в кожному конкретному випадку й залежно від системи, що моделюється.

Змінна типу "фонд" дорівнює обсягу (кількості) деякого "продукту", накопиченого в деякому сховищі за час "життя" моделі з початкового по сучасний момент. Продукт може надходити у фонд й/або витягатися з нього. Тому значення фонду в сучасний момент часу можна обчислити як суму його значення в попередній момент і величини, рівної різниці величин вхідного й вихідного потоків продукту за одиницю модельного часу.

Змінна типу "потік" дорівнює обсягу (кількості) продукту, що надходить або витягається з відповідного фонду в одиницю модельного часу. Значення цієї змінної може змінюватися залежно від зовнішніх впливів на неї. Зокрема, потік можна представити як функцію від значень інших потоків і фондів. Найпростіший приклад циклу зі зворотним зв'язком утворить вхідний потік, величина якого залежить від значення фонду, у який цей потік надходить. До змінних типу "потік" ставляться практично всі параметри настроювання роботи моделі, а саме: ціна за одиницю ресурсу, кількість закуповуваних ресурсів, кредит який візьме підприємство у випадку недостачі власних коштів, кількість виробленої продукції в процесі одного виробничого циклу, ціна за одиницю продукції, кількість проданих виробів, а також такі змінні як рахунок (власні кошти на рахунку в банку), кількість коштів у самому банку (настроювання зовнішнього середовища).

Фонди характеризують статичний стан системи, а потоки - її динаміку. Якщо, наприклад, уявити собі, що в якийсь момент часу всі процеси в системі зупиняться, то фонди будуть мати ті значення, які були на момент зупинки, а потоки будуть дорівнюють нулю. З іншого боку, про величину потоку можна судити тільки за певний проміжок часу.

Істотно те, що зовнішній інтерфейс засобів імітаційного моделювання може бути настроєний на подання відповідних інфраструктур керування ідеограмами фондових потоків. Таке подання вдало сполучає концептуальну універсальність базового фінансового терміна "*фонд*" із принципово динамічним, існуючим лише в часі, поняттям "*потоку*". Дійсно, підприємець із поняттям фонду асоціює різноманітні ресурси, або вкладені бізнесом у вигляді коштів, дебіторський заборгованості, людських ресурсів, запасів й устаткування, або отримані бізнесом у вигляді позик, торговельного кредиту, облігацій або акціонерного капіталу.

Допоміжна змінна "конвертори" можуть дорівнювати константам або значенням математичних функцій від інших змінних (у тому числі й від змінної "час"), тобто дозволяють перетворювати ("конвертувати") одні числові значення в інші.

Взаємодіями фондових потоків, по яких "*протікають*" у часі модельні одиниці що мають інтерес для аналізу (гроші, векселі, рейтинги, одиниці персоналу, курси акцій і т.д. ), необхідно керувати. Подібне керування здійснюється відповідними обчисленнями на кожному кроці імітації або безпосередньо потоком, або локальним "*конвертором*", пов'язаним з іншими елементами моделі через сполучні "*конектори*".

Використовуючи концепцію фондових потоків, імітаційні моделі знаходять досить природний і проблемно-орієнтований понятійний інтерфейс із найбільш активними учасниками операційного середовища керування.

У процесі розіграшу за допомогою ЕОМ випадкових ситуацій впровадження бізнес-процесів накопичується інформація про якість функціонування досліджуваної системи у вигляді конкретних реалізацій чисельних значень показників якості функціонування. Розіграш випадкових ситуацій триває доти, поки обсяг вибірки не стане достатнім для обчислення статистично достовірних оцінок показників якості функціонування роботи виробництва.

Також слід зазначити, що аналогічні вибірки могли б бути отримані в процесі спостереження за функціонуванням реальної складної системи. Однак, метод статистичного моделювання в більшості випадків є кращим. Це порозумівається наступними факторами:

а) вартість натуральних експериментів майже завжди вище від вартості машинних експериментів з моделлю;

б) вимір ряду показників якості функціонування впровадження бізнес-процесів на реальних системах принципово

не можливо й може бути проведено тільки при зміні самої системи;

в) при складанні рекомендацій з модернізації системи неможливо провести експеримент із ще неіснуючою структурою;

г) умови роботи, при яких потрібно провести експеримент, можуть бути неприпустимими для реальної системи;

д) натуральний експеримент часто неможливий через надзвичайно великі інтервали часу між моментами зміни станів системи (наприклад, при дослідженні показників надійності пристроїв, що рідко виходять із ладу);

е) машинний експеримент можливий і з моделями ще не створених систем.

На підставі оцінок якості функціонування системи, отриманих у результаті експерименту з моделлю, може бути проведений пошук як найкращих умов роботи впровадження бізнес-процесів на підприємстві, так і найкращої структури досліджуваної системи.

2.2.2 Опис алгоритму роботи

Комп'ютерне моделювання - одне з найбільш ефективних наявних у цей час засобів для підтримки й уточнення людської інтуїції. Хоча модель і не є зовсім точним поданням реальності, вона може бути використана для прийняття більш обґрунтованих рішень, ніж ті, які могла би прийняти людина.

Дана робота призначена для моделювання процесу роботи підприємства з виробництва товарів різного призначення (тобто може моделюватися будь-який продукт виробництва або реальна система) і призначена для одержання знань про бізнес-процеси за допомогою розрахунку економічних показників ефективності роботи виробництва. При цьому використовується графічна інтерпретація розрахованих показників у вигляді графіків і статистики, виведеної на екран. Розроблений алгоритм ґрунтується на принципах імітаційного моделювання й розрахунку економіко-математичних показників діяльності підприємства. Він описаний у такий спосіб: існує підприємство, що займається виробництвом різної продукції. Це підприємство бажає розвивати своє виробництво впроваджуючи бізнес-процеси, одержуючи при цьому максимальний економічний ефект від роботи й впровадження бізнес-процесів. Підприємство має у своєму розпорядженні грошові засоби, які перебувають на рахунку в банку. Для того щоб почати виробництво, підприємству треба першочергово - зробити закупівлю сировини й матеріалів, провести

маркетингові дослідження й т.д., тобто налагодити ефективне виробництво. Для цього з рахунки знімаються кошти на витрати (витрати на сировину й матеріали, зарплата робітникам, транспортні витрати й т.д.). Якщо власних коштів підприємству не вистачає, то воно може взяти кредит у банку на певну суму. Повернення коштів здійснюється після продажу зробленого товару на ринку й надходження виручених коштів на рахунок. Після цього закуплені ресурси надходять на склад зберігання ресурсів. Також варто врахувати той факт, що повинна бути вироблена оптимальна стратегія закупівлі ресурсів, адже якщо ресурсів не буде вистачати, то зупиниться процес виробництва товарів і бізнес-процес, що вводить відповідно, виявиться неефективним. Потім закуплені сировина й матеріали попадають у процес виробництва. Закупівля сировини відбувається з певним тимчасовим інтервалом (початкове настроювання моделі), який можна набудовувати за бажанням користувача. Після процесу виробництва зроблені товари попадають на склад готової продукції, після чого відбувається реалізація виготовленої продукції на ринку. Продаж зробленого товару відбувається з певним тимчасовим інтервалом. Після продажу товару отримані кошти від реалізації товару попадають знову на рахунок. У процесі роботи моделі відбувається розрахунок економіко-математичних показників, таких як: рентабельність продукції, ліквідності виробництва, оборотності капіталу, прибутковості, обсягів реалізації, а також собівартості продукції. Динаміку зміни цих показників користувач може спостерігати в реальному часі й графічній інтерпретації, викликавши з меню "Файл" підміню "Графіків". На підставі заданих параметрів моделювання й отриманих у процесі роботи програми показників можна буде судити, чи ефективний впроваджуваний бізнес-процес на підприємстві, який буде економічний ефект від впровадження даного бізнесу-процесу. Вся система настроюється залежно від бажання користувача. Логічну структуру можна подивитися на рисунку 2.1.

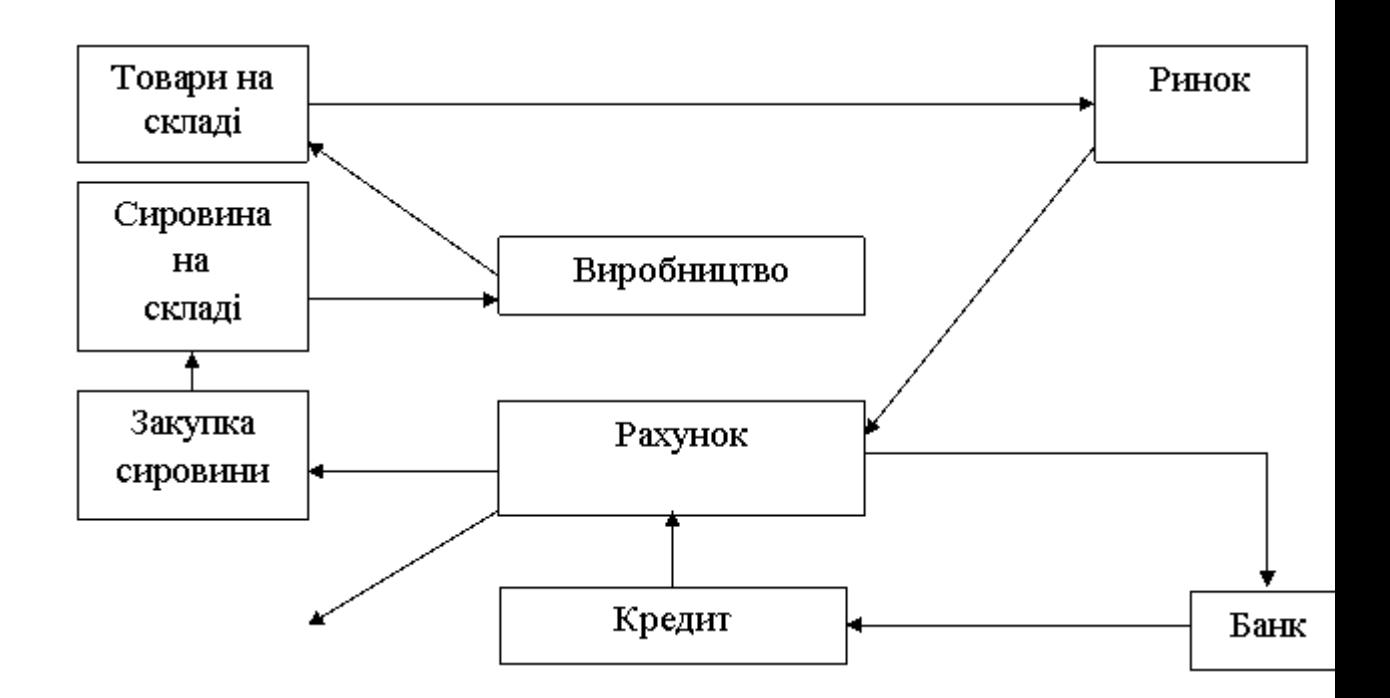

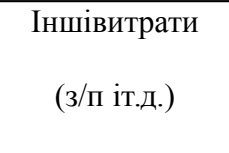

# Рис. 2.1. Схема роботи моделі

Процес одержання знань про бізнес-процеси проведених на підприємстві за допомогою представленого програмного продукту виглядає так (див. рис.2.2).

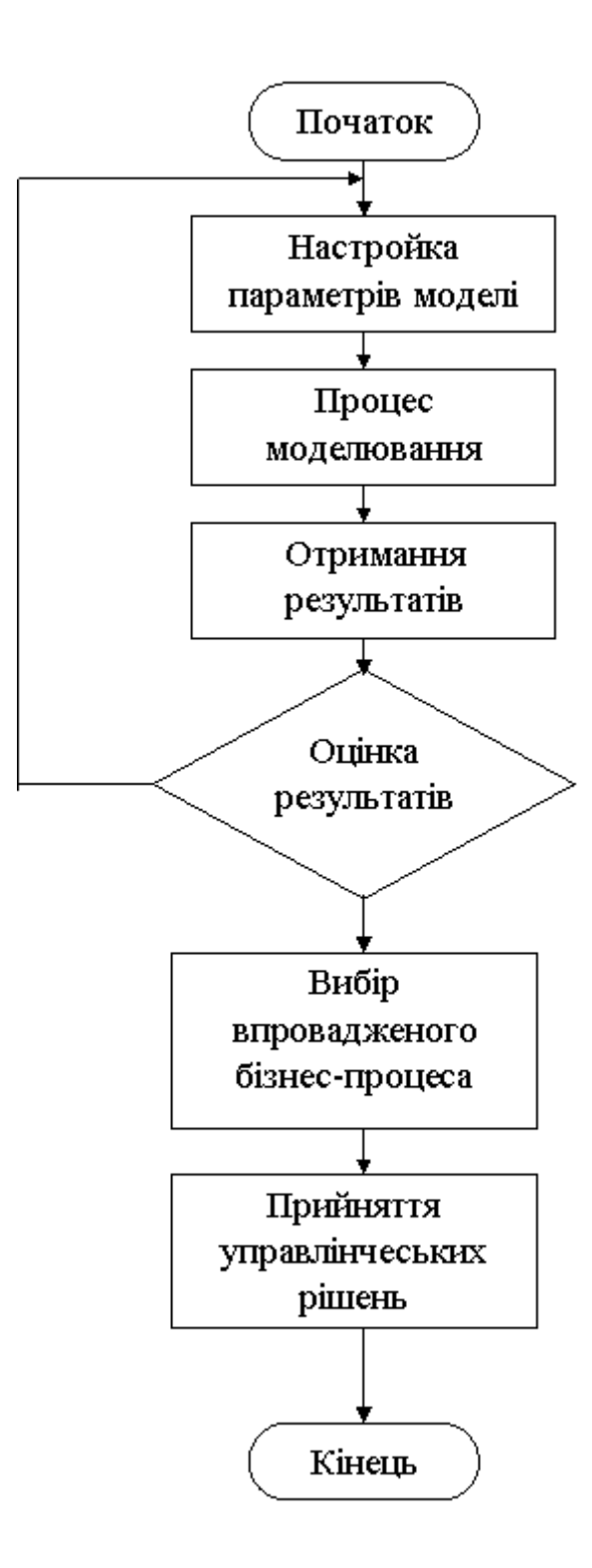

## Рис. 2.2. Спрощена схема одержання знань про бізнес-процеси на підприємстві при впровадженні даної програми

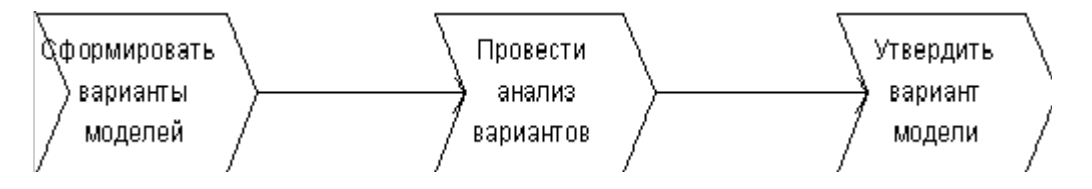

Нижче показана послідовність дій при виборі конкретного бізнесупроцесу на підставі отриманих результатів роботи (див. рис.2.3).

Рис. 2.3. Послідовність дій по впровадженню бізнес - процесів за результатами роботи програми

Переваги представленої комп'ютерної моделі, сконструйованої й використовуваної для підтримки прийняття рішень, полягають у наступному:

а) вона змушує особу, що приймає рішення, (ЛПР) точніше й повніше формулювати мовні описи причин виникнення проблеми, які він неминуче зберігає у своїй голові.

б) Коли виробляється "прогін" моделі, стає можливим логічне "тестування". За допомогою моделі легко оцінюються наслідки з багатообіцяючих, але ненаочних рішень. Спостереження за поводженням моделі сприяють появі нових гіпотез про структуру реального об'єкта.

в) Коли досягнутий прийнятний рівень надійності, стають можливими формальні експерименти по виробленню управлінської політики, що швидко розкривають ймовірні наслідки з різних управлінських альтернатив.

г) Формально операційна модель завершена завжди, але в змістовному змісті ніколи не завершена до кінця.

д) Операційна модель може служити засобом комунікації між людьми, які не брали участь у її побудові. При зміні управлінської політики й модельних параметрів і наступному аналізі результатів цих змін, ці люди можуть краще зрозуміти динаміку розвитку реальних систем.

Для реалізації поставленого завдання на практиці було використано імітаційне моделювання.

У даній роботі були реалізовані деякі найбільш важливі способи роботи з моделями, а саме:

а) можливість зміни параметрів моделі з метою одержання кращих результатів;

б) наочний інтерфейс, що дозволяє простежити візуально процеси, що проходять у системі;

в) можливість візуального контролю, але більше тривалого в часі, керівництво й зміна процесу моделювання.

2.3 Взаємозв'язок фінансового менеджменту й бізнес-процесів

Варто розглядати бізнес-процес як динамічний нерівновагий процес у фінансовому аспекті. У першу чергу будемо розглядати ті фінансові характеристики, які визначають ступінь ефективності й стійкості бізнесу-процесу на періоді у фінансовому аспекті. У такій постановці питання можна говорити про "стани бізнеспроцесу на періоді", "режимах функціонування" і визначати їхні властивості ефективності й стійкості. Модель, що ми хочемо побудувати, можна назвати фінансовою моделлю ефективності й стійкості бізнесу-процесу.

Визначення взаємозв'язків є найбільш важкою й найбільш значимою частиною моделювання. Якби всі компоненти потоків коштів проекту були б не зв'язані між собою, у моделюванні не було б необхідності [21]. Зв'язки при моделюванні встановлюються між певними змінними, а завдання моделювання явища починається з точного визначення числа змінних (узагальнених координат), у якому передбачається робити опис розглянутого явища. Після встановлення розмірності завдання вибирається конкретна система координат, у якій виробляється рішення завдання (класу завдань). Разючим є той факт, що в розглянутій області класичного фінансового аналізу цим методологічним питанням не було приділено належної уваги. У номері журналу "АУДИТ і ФІНАНСОВИЙ АНАЛІЗ" опублікована стаття автора [Ложкин О.Б. Фінансовий аналіз ефективності й стійкості бізнесупроцесу. АУДИТ і ФІНАНСОВИЙ АНАЛІЗ, Москва, Видавничий

Будинок "Комп'ютерний аудит", №2, 2001], у якій викладена теорія фінансового аналізу ефективності й стійкості бізнесу-процесу. У цій теорії опис певного вище класу фінансових явищ виробляється на принципово новій концептуальній основі, а побудована в підсумку єдина квазістатична фінансова модель ефективності й стійкості бізнес - процесу є мінімальною моделлю: вона повна й адекватна в розглянутому класі завдань і при цьому максимально проста. Суть пропонованої теорії в наступному. Установлюється число узагальнених координат, у якому виробляється опис усього набору розглянутих фінансових явищ у цілому. Для цього будується базова фінансова модель бізнесу-процесу. Остання складається із трьох взаємозалежних компонентів: модель фінансового стану (ФМ1), модель руху ресурсів і прав власності (ФМ2), модель ефективності продажів (ФМ3) (Рис 2.4).

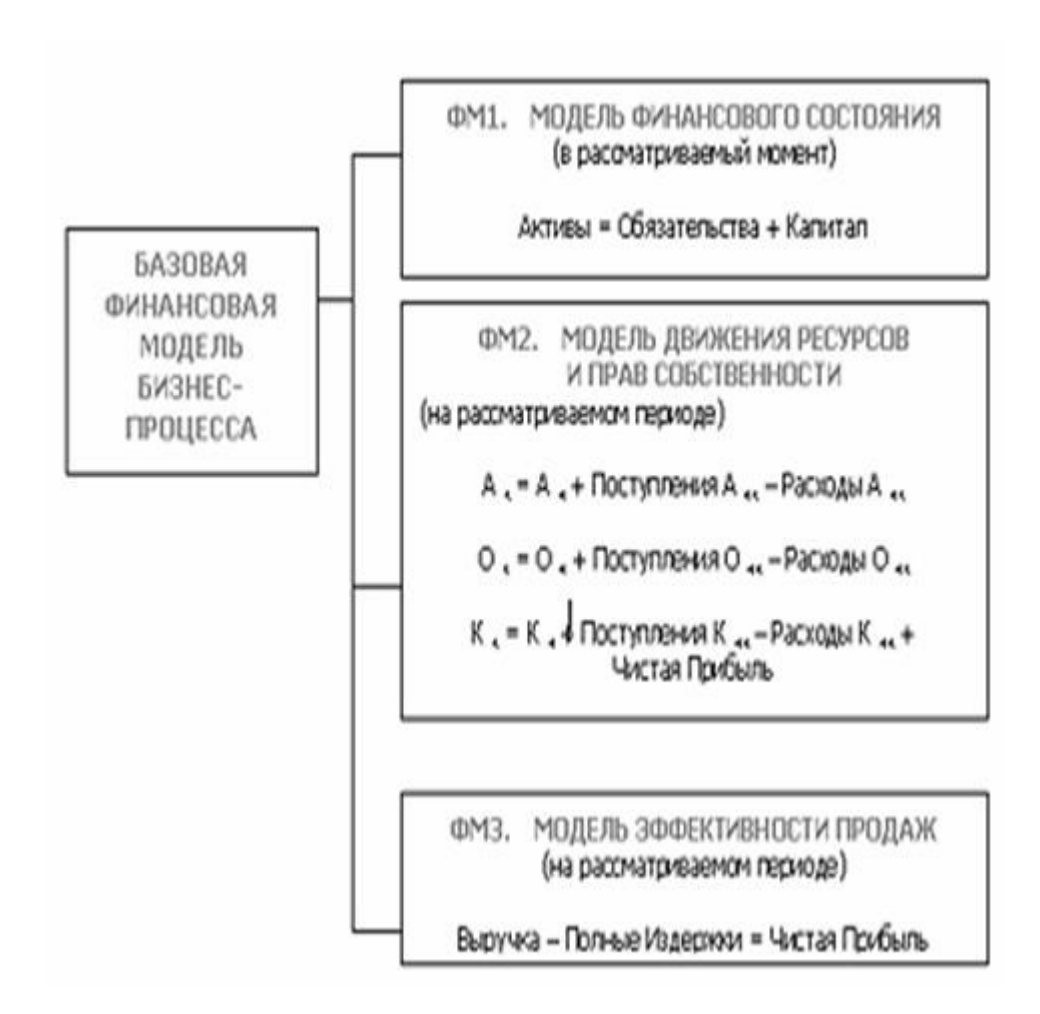

## Рис. 2.4. Базова фінансова модель бізнесу-процесу й три її компоненти

Пояснимо суть цієї моделі. Якщо робити вимір параметрів бізнесупроцесу на якомусь (кожному) періоді, то результати цих вимірів у фінансовому аспекті можна представити як піраміду великої кількості фінансових параметрів (рис.2.5).

> Анапиз агрегированной информации на уровне Фирмы в целом Рис. 2.5. Піраміда Агрегирование исходных параметров информации на локальных уровнях **Анализ** на покапьных **VOOEHRX**

фінансових параметрів бізнес-процесу

Інформація збирається на кожному з локальних рівнів (окремих підрозділів, взаємин з окремими контрагентами в процесі обміну ресурсами, окремих видів продукції і т.д.) і в підсумку може бути послідовно агрегована до максимально "згорнутого" (нульового ієрархічного) рівня. Базова фінансова модель бізнес-процесу і являє собою фінансову модель бізнес-процесу на нульовому ієрархічному рівні. Модель ФМ1 є в принципі статичною: вона визначає стан бізнес-процесу у фінансовому аспекті на будь-який розглянутий момент. Такий стан об'єктивно існує в кожному сучасному моменті незалежно від того, визначається воно чи ні (у цей момент) методами фінансового або управлінського обліку. Моделі ФМ2 і ФМ3 можна розглядати як у динамічному (аж до моніторингу в режимі реального часу), так й у квазистатичному (за розглянутий період у цілому або на окремих інтервалах часу цього періоду) змісті.

Представлена в "згорнутій" формі, інформація завжди може бути "розгорнута" до рівня окремих операцій, окремих контрагентів, окремих видів продукції, окремих сховищ окремих видів активів, станів на окремий момент і т.д. у міру необхідності. Так, якщо ми в першому рівнянні моделі ФМ2 у складі активів виділимо грошову складову, то одержимо рівняння

$$
\mu \mathbf{K} = \mu \mathbf{I} + \mathbf{H} \mathbf{A} \mathbf{A} \mathbf{
$$

де Д к - кошти на кінець,

Дп - кошти на початок,

Дпк - кошти, які залишилися при відрахуванні Дк-Дпк.

Базова фінансова модель бізнес-процесу є природною підставою для класифікації завдань фінансового аналізу (рис.2.4). Прокоментуємо коротко класи завдань 1,2 й 4. Підставою класу завдань 1 "Аналіз фінансового стану бізнес-процесу" є модель ФМ1. Цей клас завдань виник, очевидно, історично першим і розглядається найбільше докладно в літературі по бухгалтерському обліку. До класу завдань 2 "Фінансовий аналіз руху ресурсів і прав власності" ставляться багато завдань, розглянуті в управлінському обліку, інвестиційному проектуванні, фінансовому менеджменті, теорії корпоративних фінансів і логістиці.

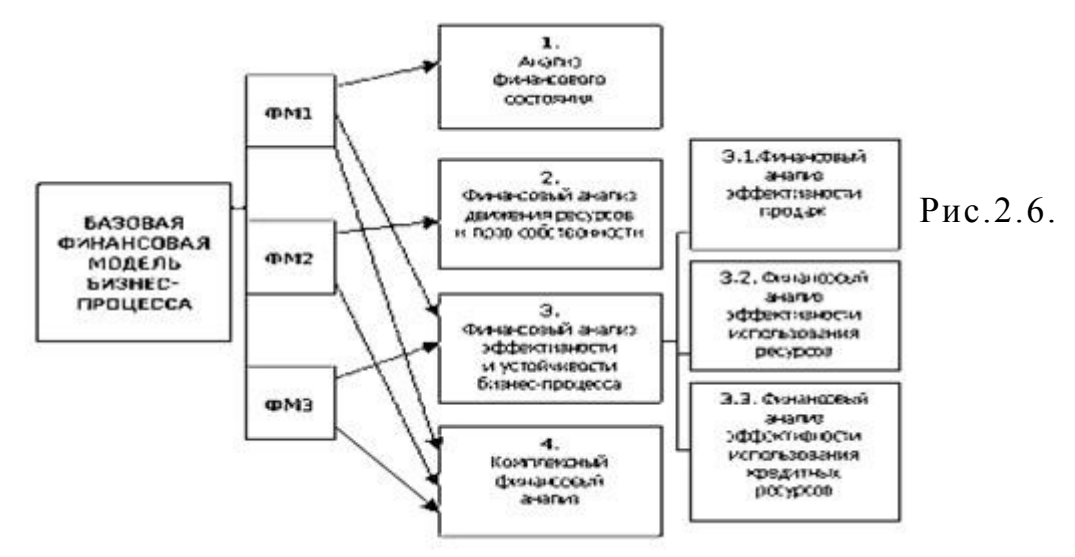

Класифікатор завдань фінансового аналізу на основі базової фінансової моделі бізнес-процесу

Підставою цього класу завдань є моделі ФМ1 і ФМ2. Сюди ставляться такі відомі завдання, як завдання бюджетування і завдання оцінки привабливості інвестиційних проектів по планованих грошових потоках між фірмою-інвестором й об'єктом інвестицій. Вартість грошових потоків майбутніх періодів приводиться до вартості грошей у дійсному періоді на основі концепції наведеної вартості.

Придбання знань реалізується за допомогою функцій: одержання інформації ззовні і її систематизації. При цьому залежно від здатності системи навчання до логічних висновків можливі різні форми придбання знань. Форма подання знань для їхнього використання визначається усередині системи, тому форма інформації, що вона може приймати, залежить від того, які здатності має система, тобто чим вище здатності машини до логічних висновків, тим менше навантаження на людину [14, c.27].

2.4 Принципи системного підходу при реалізації бізнес- процесів

Економіко-математичне моделювання - це комплекс економічних і математичних дисциплін. Науковою основою є основні положення діалектики, економіки, теорії складних систем, закони математики. Метою економіко-математичного моделювання є одержання знань про економіку, побудову економіко-математичної моделі і їхньої оптимізації на ЕОМ [12, c.24].

Складна система - комплекс підсистем, що володіють загальними складними властивостями.

Елемент системи при даному підході - це той об'єкт, що не підлягає розчленуванню, і внутрішня структура якого не досліджується.

Підсистема - самостійно функціонуючий об'єкт.

Принципи виділення системи:

а) наявність керуючого центра;

б) наявність загальної мети;

в) складається з компонентів;

г) система працює при взаємодії з навколишнім середовищем;

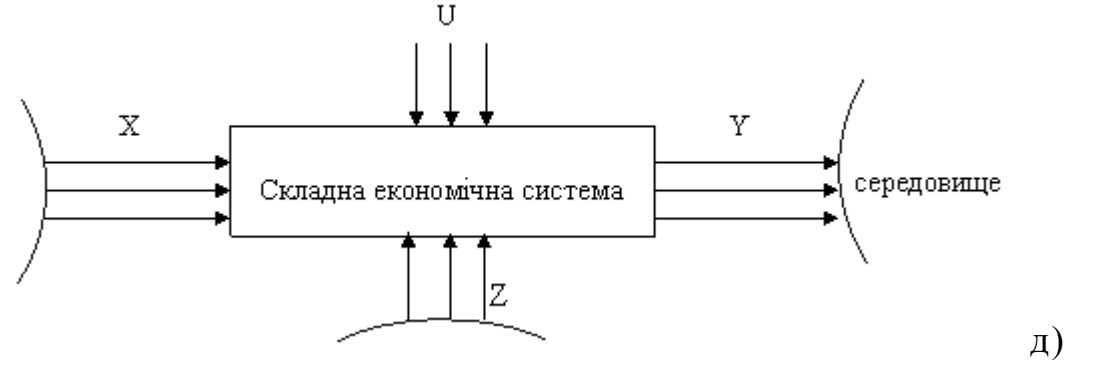

система життєздатна при наявності достатніх ресурсів [15, c.67].

середовище

## **Рис. 2.7. Взаємодія системи із зовнішнім середовищем**

Параметри:

X - вхідні параметри, факторні ознаки, екзогенні параметри;

Y - вихідні параметри, результативні ознаки, ендогенні параметри;

Z - параметри збурювання, випадкові фактори, випадкові складові;

U - параметри керування. Системи бувають відкриті (взаємодіючі із зовнішнім середовищем) і закриті (невзаємодіючі із зовнішнім середовищем).

Складна система - комплекс окремих підсистем, що функціонують у тісній взаємодії та вирішують загальне завдання.

Економічна система є частиною більш складної системи соціально-економічної, і являє собою ймовірну, динамічну систему, що охоплює процеси виробництва, обліку-розподілу й споживання матеріальних благ.

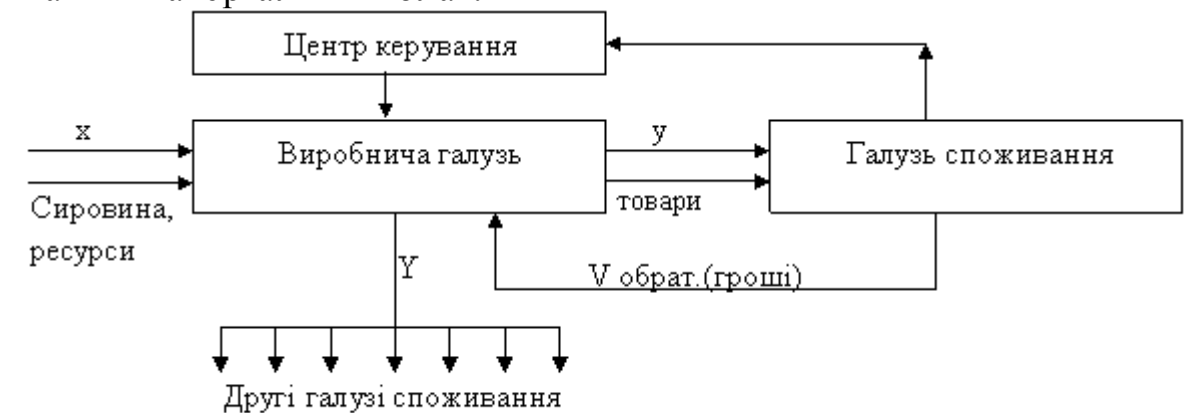

Економічні системи - багаторівневі системи, невизначеність, випадковість у вхідних параметрах у нижніх рівнях приведе до невизначеностей і випадків у вихідних параметрах підсистем більш високого порядку й системи в цілому [8,с. 35].

## **Рис. 2.8. Структурна схема простої економічної системи**

Розрізняють фізичне й математичне моделювання. Етапи практичного моделювання [7,с.84].

а) Аналіз економічної системи, її ідентифікація й визначення достатньої структури для моделювання.

б) Синтез і побудова моделі з урахуванням її особливостей і математичної специфікації.

в) Верифікація моделі й уточнення її параметрів

г) Уточнення всіх параметрів системи й відповідність параметрів моделі, їхня необхідна адаптація (виправлення, корегування) .

2.5. Методи одержання знань про бізнес-процеси за допомогою економіко-математичних систем

В умовах ринкових відносин, коли сировинні ресурси обмежені, виникає питання оптимізації прибутку, собівартості й економії ресурсів.

ЕММ оптимізації містить одну цільову функцію, у якій показовою є ефективність виробництва, і систему обмежень, куди входять фактори, в області яких модель не губить своєї практичної цінності. Система обмежень повинна складатися коректно, при цьому можливі 4 випадки:

а) обмеження моделі несумісна (модель має лише позитивні рішення).

б) Не негативні рішення є, але максимум (мінімум) цільової функції не обмежений. Умови обмежень обрані невірно.

в) Оптимальне значення цільової функції являє собою кінцеве число й досягається при єдиному сполученні змінних системи обмежень.

г) Оптимальне значення цільової функції досягається при багатьох варіантах значень змінних системи обмежень (система обмежень не коректна). У лінійних моделях число змінних *х* може мати різні значення [9,с. 40].

Якщо число *х* (видів продукції) більше числа незалежних обмежень і завдання має одне рішення, то в оптимальному плані число *х* (видів продукції) буде не менше числа обмежень. Інші змінні *х* будуть рівні 0.

2.5.1 Існуючі прикладні пакети програм одержання знань про бізнес-процеси з використанням економіко-математичних моделей.

Пакет QSB EXE. Даний пакет дозволяє вирішувати завдання економіко-математичного напрямку шляхом застосування:

а) лінійного програмування;

б) цілочисленого програмування;

в) мережної оптимізації;

- г) динамічного програмування;
- д) керування запасами;
- е) системи масового обслуговування;
- ж) оцінки ймовірності даної події;
- з) марковських процесів;
- и) прогнозування тимчасових рядів.

Пакет PROJECT EXPERT. Призначений для планування й аналізу ефективності інвестицій на підприємствах малого й середнього бізнесу. Пакет автоматизований від уведення до одержання даних  $[23,c.135]$ .

2.6. Статистичний метод одержання знань про бізнес-процеси

Для реалізації практичної частини даної роботи був обраний такий метод одержання знань про бізнес-процеси, як метод аналізу

ефективності використання коштів на підприємстві або метод оцінки балансу підприємства. Цей метод заснований на розгляді таких показників як: рентабельність виробленого підприємства товару, ліквідність вкладення коштів у вироблений товар, оборотність вкладених грошових коштів, прибутковість проектів, реалізованих на підприємстві [13,с.147].

Основні фонди підприємства являють собою сукупність матеріально-речовинних цінностей, які створені суспільною працею, що довгостроково беруть участь у процесі виробництва в незмінній натуральній формі й переносять свою вартість на виготовлену продукцію вроздріб у міру зношування.

Основні фонди - найважливіша й переважна частина всіх фондів у промисловості. Вони визначають виробничу міць підприємств, характеризують їхню технічну оснащеність, безпосередньо пов'язані із продуктивністю праці, механізацією, автоматизацією виробництва, собівартістю продукції, прибутком і рівнем рентабельності.

Останнім часом великий інтерес викликає методика аналізу прибутку й рентабельності, що базується на розподілі виробничих і збутових витрат на змінні й постійні і категорії маржинального доходу. Ця методика широко застосовується в країнах з розвиненими ринковими відносинами. Вона дозволяє вивчити залежність прибутку від невеликого кола найбільш важливих факторів і на основі цього управляти процесом формування її величини.

На відміну від методики аналізу прибутку, що застосовується на вітчизняних підприємствах, система директ-костинг дозволяє більш повно враховувати взаємозв'язки між показниками й точніше вимірювати вплив факторів [29,с.64].

При аналізі прибутку застосовуваної в нашій країні, звичайно використовують модель:

$$
\Pi = K * (H - C), \tag{2.2.}
$$

Де: П - сума прибутку,

- К кількість (маса реалізованої продукції,
- Ц ціна реалізації,
- С собівартість одиниці продукції.

У даному методі виходять із припущення, що всі ці фактори змінюються самі по собі, незалежно один від іншого. Прибуток змінюється прямопропорційно обсягу реалізації, якщо реалізується рентабельна продукція. Однак, тут не враховується взаємозв'язок обсягу виробництва (реалізації) продукції і її собівартості.

У закордонних країнах для забезпечення системного підходу при вивченні факторів зміни прибутку й прогнозування її величини використовують маржинальний аналіз, в основі якого лежить маржинальний доход [19,с.26].

$$
\Pi = \text{ML} - \text{H}
$$

За допомогою формули (2.3.) можна розрахувати суму прибутку, якщо відомі величини маржинального доходу й постійних витрат.

Якщо зрівняти результати аналізу по системі директ-костинг і результати факторного аналізу, то вони будуть істотно розрізнятися між собою. Таким чином, метод директ-костингу дозволяє більш правильно обчислити вплив факторів на зміну суми прибутку, тому що вона враховує взаємозв'язок обсягу виробництва, собівартості й прибутку. Порівняльний аналіз пізнавальних властивостей різних методик факторного аналізу прибутку доводить перевагу даного методу, що дозволяє досліджувати й кількісно вимірювати не тільки безпосередні, але й опосередкованні зв'язки й залежності.

Методика аналізу рентабельності, що застосовувалася й впроваджувалася на багатьох підприємствах не враховує взаємозв'язок "обсяг - витрати - прибуток". За цією методикою рівень рентабельності не залежить від обсягу продажів, тому що з його зміною відбувається рівномірне збільшення прибутку й суми витрат. У дійсності прибуток і витрати підприємства не змінюються пропорційно обсягу реалізації продукції, оскільки частково витрати є постійними. Для факторного аналізу рентабельності по системі директ-костинг використовується модель[28,с.43]:

$$
R=\frac{\varPi_p}{B}=\frac{K\ \left( H\ -V\right) \!-\! H}{K\ ^{\ast }\!\! V\ +\!\Pi}\ ,
$$

 $(2.4.)$ 

(2.3.)

Де:

R - рентабельність виробленої продукції;

V - обсяг реалізації продукції;

Пр - прибуток;

В - витрати;

К - кількість продукції;

П - податки.

Послідовно заміняючи плановий (базисний) рівень кожного факторного показника на фактичний і порівнюючи результат розрахунку до й після заміни кожного фактора, можна визначити зміну рівня рентабельності за рахунок обсягу реалізованої продукції, її структури, ціни, питомих змінних витрат і суми постійних витрат.

Результати такого розрахунку є більш достовірними, ніж результати звичайного аналізу, тому що вони враховують взаємозв'язок обсягу продажі, собівартості й прибутку, а також вплив цих показників на інші.

Також за умов оцінки впровадження бізнес-процесів на підприємстві варто враховувати той факт що структура й кон`юктура ринку - це речі швидко мінливі, тобто постійно змінюються ціни на закуповувані сировину й матеріали, змінюються ставки на кредити, змінюється акцизні збори й процентні ставки податку. Всі ці фактори підводять до того, що саме моделюванням процесу роботи реального підприємства можна визначити: дасть бізнес-процес, що вводиться, позитивні результати або вийде зворотній ефект. При цьому варто врахувати, що такі показники як витрати (транспортні витрати, витрати на сировину й матеріали й т.д.), собівартість, оборотність повинні змінюватися, для того щоб одержати повний наближений стан на підприємстві. Це потрібно ще й для того, щоб оцінити ситуацію й вирішити питання, що варто робити для того, щоб підприємство "вижило", тобто прийняти фактично правильне управлінське рішення. Саме від таких рішень залежить подальший розвиток або регрес підприємства [18,с.76].

Перевага даної методики аналізу показників прибутку й рентабельності полягає в тому, що при її використанні враховується взаємозв'язок елементів моделі, зокрема обсягу продажів, витрат і прибутку. Це забезпечує більш точне вирахування впливу факторів й, як наслідок, - більш високий рівень планування й прогнозування фінансових результатів.

#### РОЗДІЛ 3

## ОПИС ПРОГРАМНОГО ПРОДУКТУ

## 3.1 Опис програми

У даній частині роботи викладений опис структури роботи програмного продукту, що зветься "Дослідження методів одержання знань про бізнес-процеси в інформаційно-аналітичній системі

підприємства". Наданий програмний продукт слугує для полегшення одержання знань про бізнеспроцеси, а саме допомагає менеджерам і керівникам вищого рівня приймати правильні рішення при впровадженні бізнес-процесів на підприємстві.

Програмний файл називається tolprog.pas і має розмір 15245 байт, а виконуючий модуль, tolprog.exe має розмір 766976 байт. У виконуючий файл, компілюються всі необхідні модулі, бібліотеки, без яких програма просто не може працювати.

Для реалізації даної програми використовувався діалект мови візуального програмування Delphi версії 6.0. Мова Delphi - це один з найпоширеніших мов візуального програмування для ЕОМ типу IBM PC/AT/XT, що працюють в операційних системах Windows 9.х. й Windows ХР.

Можливості представленої програми становлять інтерес для широкої групи людей, зокрема для керівників середньої й вищої ланки, для аналітиків підприємства, менеджерів, експертів підприємства, які за допомогою отриманих результатів роботи програми можуть проаналізувати й скласти план розвитку виробництва.

Перш ніж був реалізований алгоритм роботи програми, був продуманий і розроблений користувальницький інтерфейс, для естетичного виду програми й наочності різних повідомлень. Нижче зазначений алгоритм роботи із програмою:

а) після запуску програми простим натисканням клавіші миші на будь-який пункт меню, користувач одержує хвилюючу його в цей момент інформацію, варто враховувати, що спливаючі контекстні підказки полегшують роботу із програмою й не дають розгубитися користувачеві;

б) робота моделювання процесу функціонування виробництва;

в) перегляд результатів;

г) перегляд результатів роботи програми на підставі розрахованих показників у графічній інтерпретації;

д) при необхідності вибрати пункт меню "Вихід" і завершити роботу із програмою.

При реалізації алгоритму для опису елементів системи використовувалися об`єктно-оріентований підхід мови Delphi, що заснований на структурі Object Pascal.

#### 3.2 Вхідні й вихідні дані

Обробка даних і знань - це основне завдання більшості програмних продуктів. Даний програмний продукт не є виключенням. Робота ведеться з інформацією і як результат, на вхід і вихід системи надходять не тільки звичайні дані, команди, але й знання. Даний підрозділ присвячений вхідним і вихідним даним й інформації, які надходять у систему для обробки. До вхідних даних можна віднести:

Таблиця 3.1

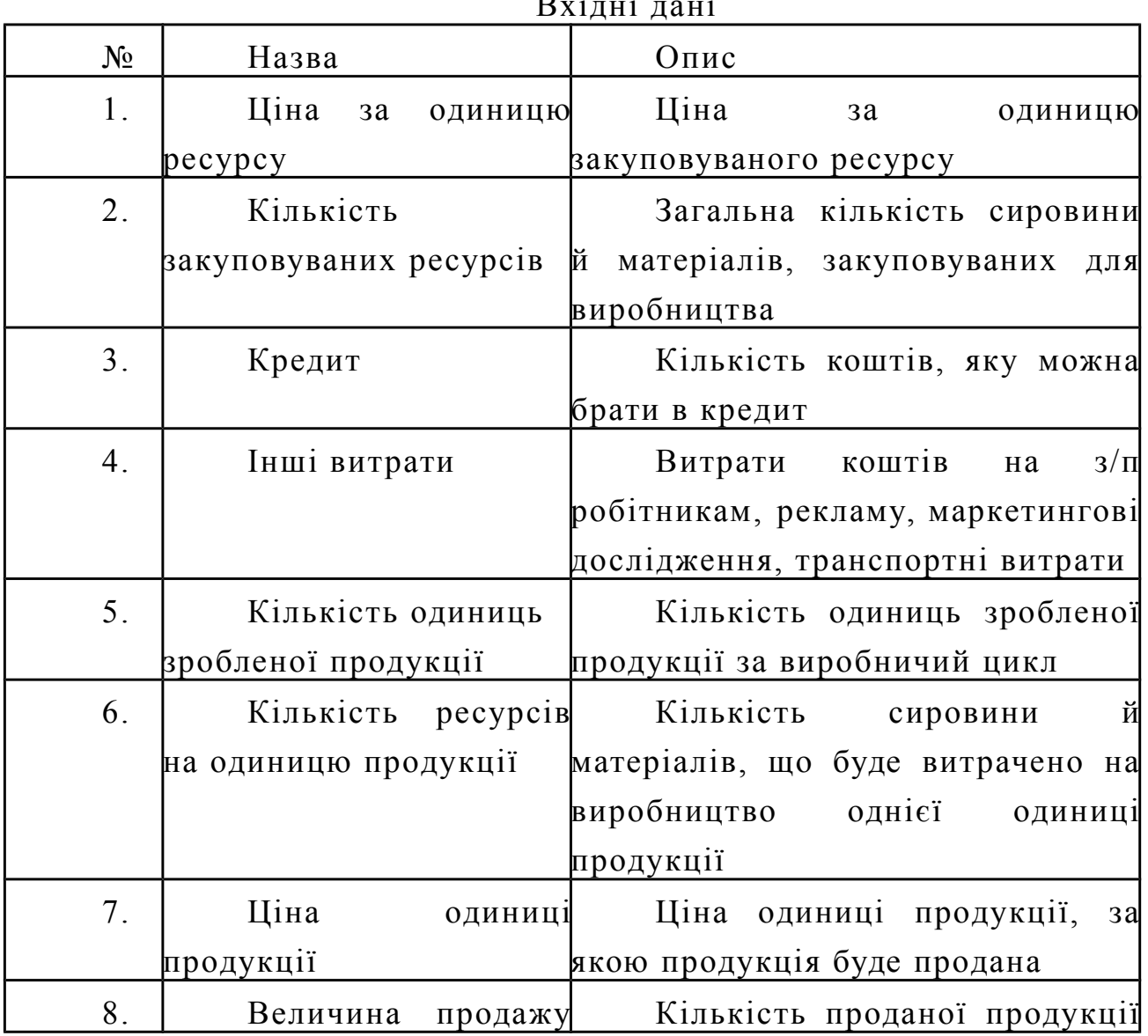

Вхідні дані

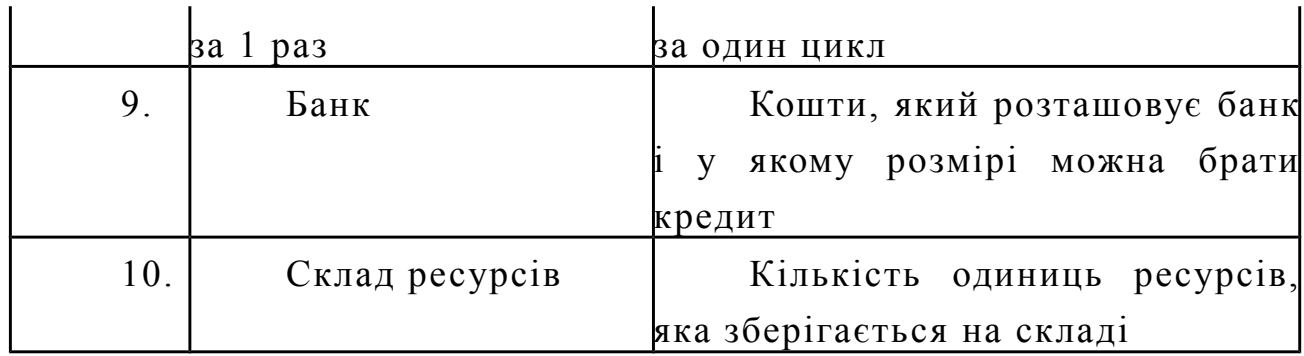

Продовження таблиці 3.1

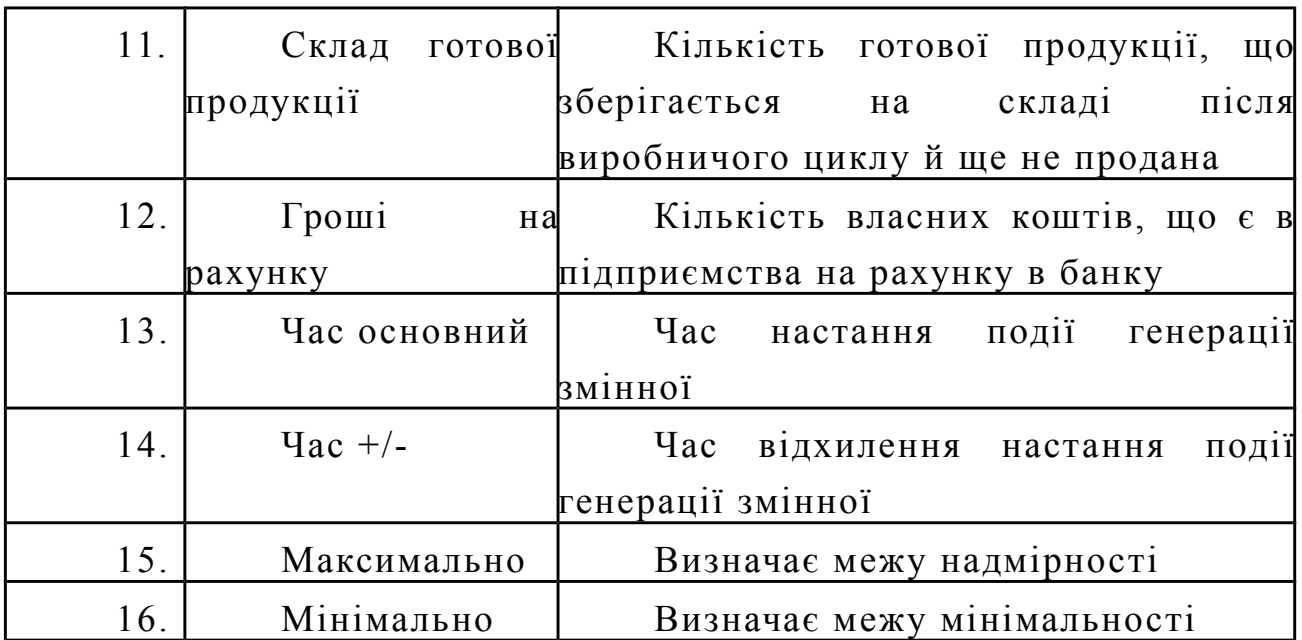

Розгляд вихідних даних від частини схожі з розглядом вхідних даних. Результати роботи програми виводяться в графічній інтерпретації (у вигляді графіків) і у вигляді динамічно змінюваної статистики, що користувач може спостерігати на екрані.

Таблиця 3.2

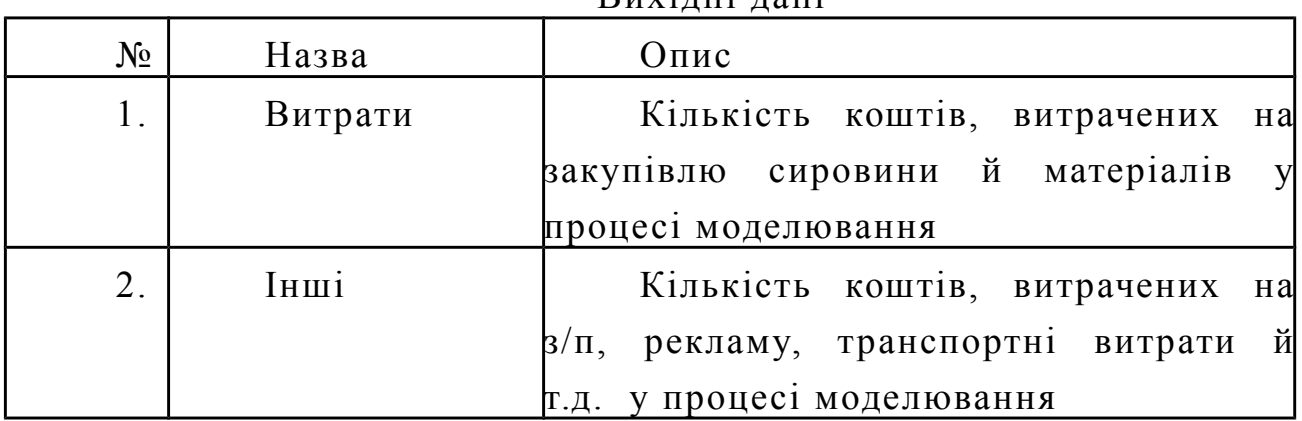

Вихідні дані

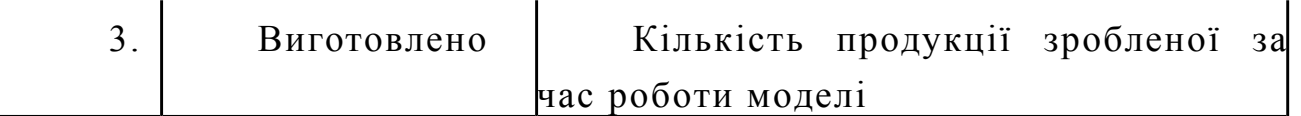

## Продовження таблиці 3.2

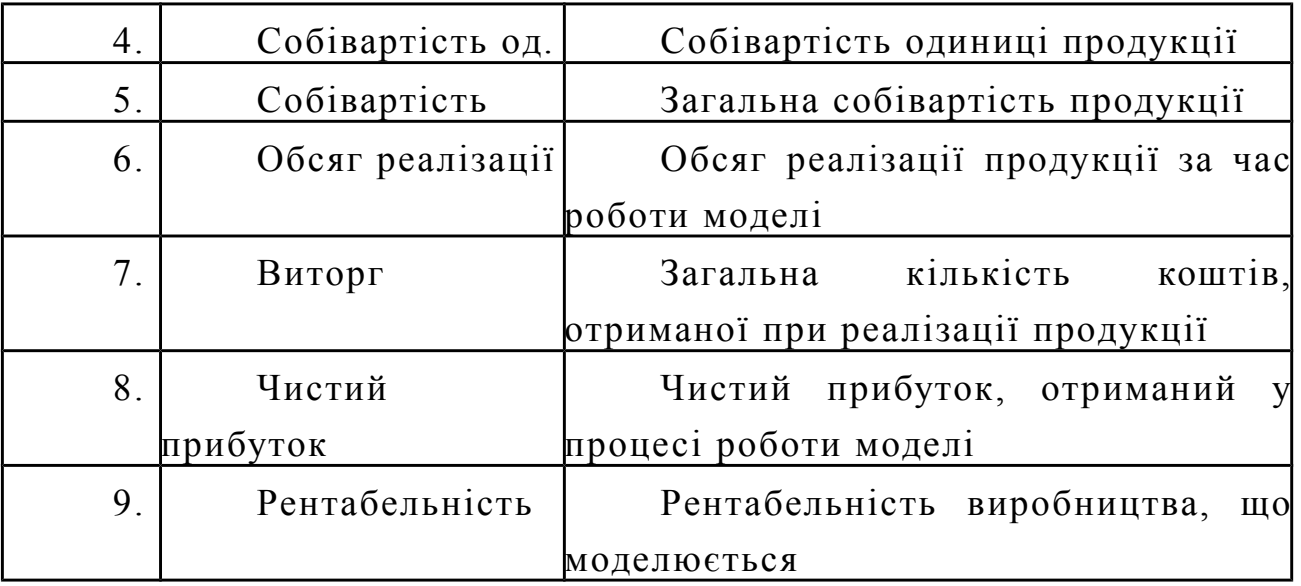

Як видно з таблиці, більшу частину вихідних даних становлять основні показники роботи підприємства, по яких можна судити про бізнес-процеси, що впроваджуються на підприємстві.

## 3.3 Виклик і завантаження

Для успішної роботи із представленою програмою необхідний комп'ютер IBM 80586 або будь-який сумісний з ним, відеомонітор SVGA, накопичувач на твердому або гнучкому магнітному диску, операційна система Windows 9.х. або вище.

Вихідний текст програми перебуває у файлі tolprog.pas і займає 15643 байта, що виконує модуль - tolprog.exe з розміром 766976 байт. Можливі три варіанти запуску програми.

У першому варіанті запуск відбувається з інтегрованого середовища Delphi 6.0. Для цього потрібно ввійти в це середовище, запустивши **файл** файл delphi6.exe. Після запуску інтегрованого середовища потрібно знайти файл tolprog.pas i запустити його на виконання шляхом натискання клавіші F9.

Другим варіантом запуску є запуск виконуваного модуля tolprog.exe Для цього потрібно в оболонці Norton (Volcov) Commander або Dos Navigator навести світний прямокутник на запис tolprog.exe і нажати клавішу <Enter>.

У третьому варіанті можна виконати перетворення вихідного PAS - файлу за допомогою компілятора командного рядка по команді :

 $\triangleright$  dlph [drive:][path] tolprog.pas

<Enter> в EXE - файл і запустити на виконання створений завантажувальний файл tolprog.exe у середовищі Norton (Volcov) Commander або Dos Navigator.

Для виконання даного завдання використалася ПЕОМ IBM ATХ, що володіє наступними ресурсами: процесор Pentium III-450 Мгц, обсяг ОЗП - 168 Мбайт, дисплей SVGA фірми SAMTRON.

Результати роботи програми наведені в додатку А.

3.4 Контрольний приклад

Для того щоб більш наочно показати роботу програми спробуємо спроектувати модель виробництва умовного товару, наприклад дискет. Вихідні дані для моделювання будуть такі (див. табл. 3.3):

Таблиця 3.3

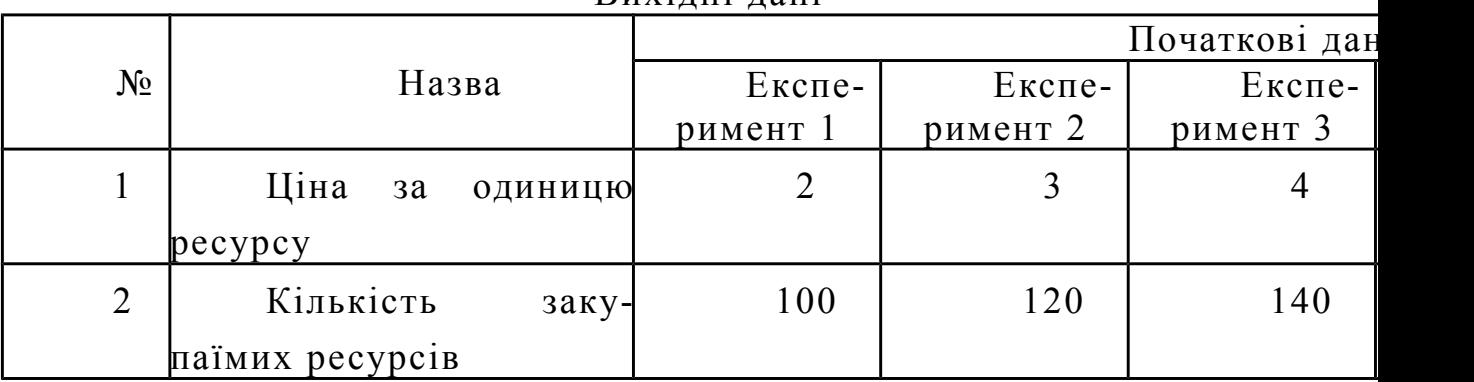

Вихідні дані

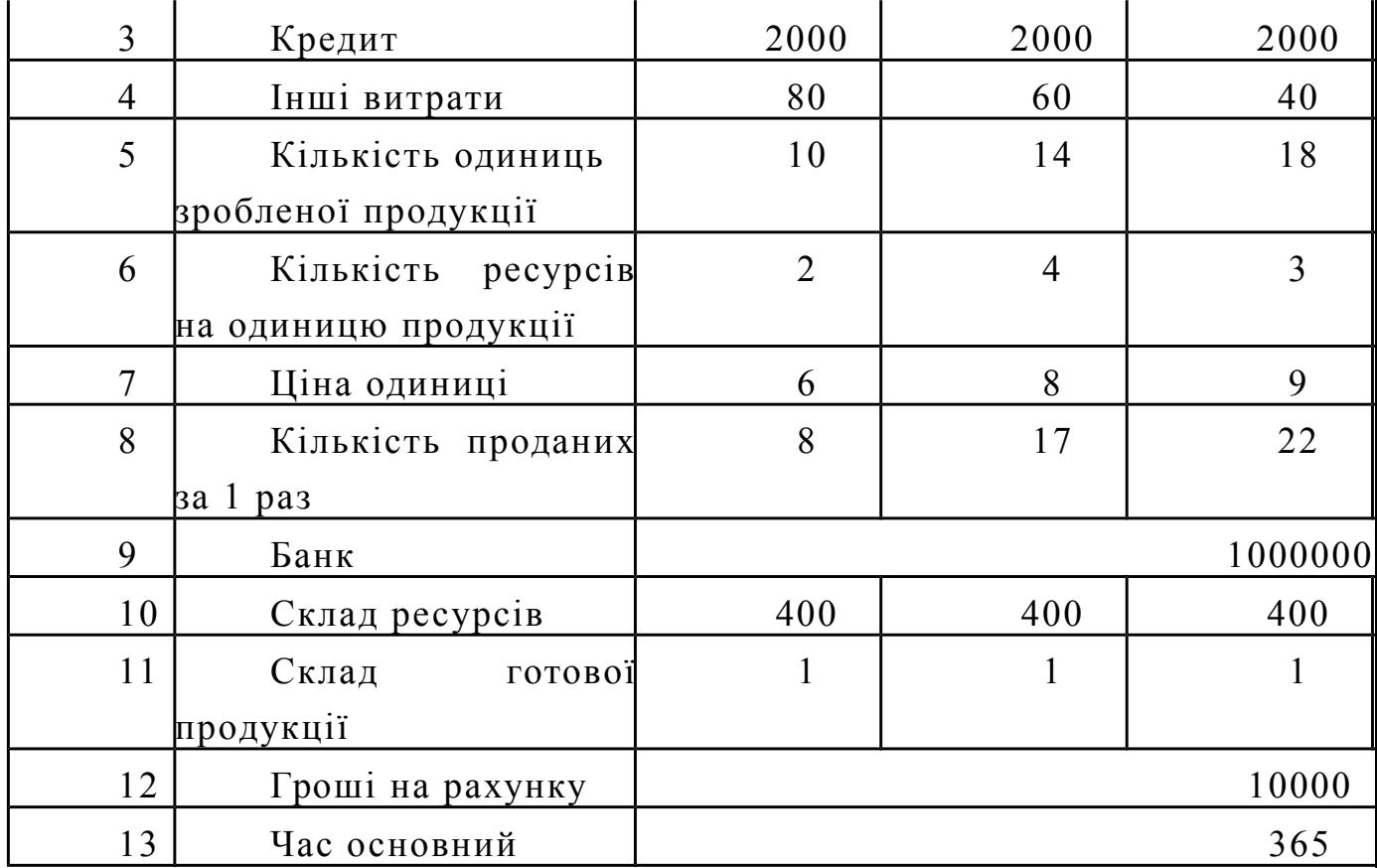

При цьому варто врахувати той факт, що закупівля ресурсів відбувається з інтервалом 90 +/- 5 днів, кошти на інші витрати беруться з інтервалом 27 +/- 3 дні, процес виробництва продукції проходить із інтервалом 7 +/- 2 дні, процес реалізації продукції відбувається з інтервалом 5 +/- 2, а якщо береться кредит у банку, то він повертається з інтервалом 365 +/- 20.

За період модельного часу, рівних 365 одиниць (днів) вийшли такі результати:

Таблиця 3.4

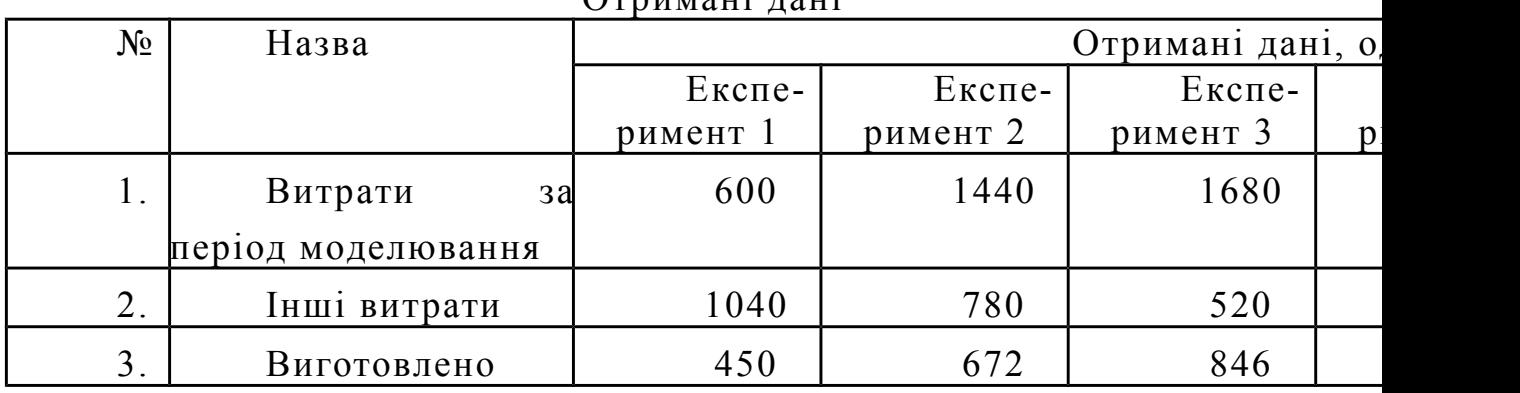

Отримані дані

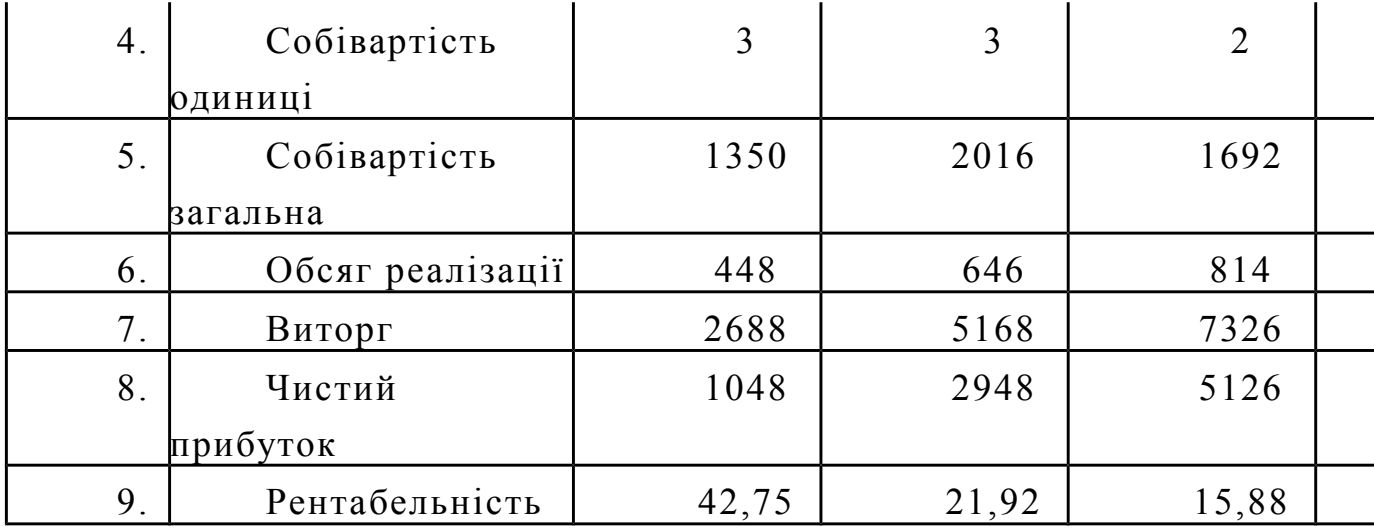

Із представленої таблиці можна визначити динаміку зміни рентабельності виробництва продукції, продажу товарів, а також зміни виторгу й чистого прибутку. Проаналізувавши отримані дані, експерт або керівник середньої (вищої) ланки зможе зробити для себе відповідні висновки й вибрати той або інший бізнес-процес, що надалі буде уведений на підприємстві. Наприклад, якщо провести порівняння експерименту 5 й експерименту 1, то вийде, що, якщо збільшити ціну одиниці продукції, інші витрати, кількість зробленої продукції за 1 виробничий цикл, кількість закуповуваних ресурсів, ціну на ресурс і т.д., то збільшиться собівартість виробленої продукції, але при цьому зменшитися рентабельність. При цьому слід зазначити, що за рахунок збільшення вартості продаваної продукції чистий прибуток зросте в 10 разів. Але для того, щоб одержати оптимальну модель виробництва, варто зробити моделювання кілька десятків разів, тобто поки не буде видний максимальний економічний ефект від впровадження бізнес-процесу на підприємстві.

#### ВИСНОВОК

Підприємства виробничого сектора України відіграють величезну роль у формуванні фінансового потенціалу країни. Саме вітчизняні підприємства-виробники в перспективі здатні позитивно вплинути на розвиток української економіки. Криза в Україні поставила підприємства у вкрай скрутний стан: нестача фінансових ресурсів паралізує діяльність багатьох з них. Змінити складне фінансове становище підприємства можна такими способами залученням зовнішніх інвестицій, оптимізацією використання власних ресурсів, впровадження нових інформаційних, виробничих технологій, які дозволять оптимізувати процес виробництва й доцільніше використати те, що є в резервах підприємства.

При рішенні питання про впровадження інформаційних технологій насамперед необхідно визначити:

а) Рішення яких завдань безумовно вимагає використання нових інформаційних технологій.

б) Визначити сукупну ефективність (витрати/вигоди) завдань впровадження бізнес-процесів.

З наведеного списку питань, які можна розглядати як послідовність дій, випливає, що визначення вигоди від впровадження бізнес-процесів вимагає, насамперед, відповіді на питання «що конкретно дає поліпшення» й «які поліпшення повинні бути досягнуті за рахунок впровадження цих процесів». Це в основному завдання керівництва й фахівців підприємства. Без відповіді на ці питання, з урахуванням специфіки конкретного підприємства, будьякі докази вигідності автоматизації будуть недостатньо переконливі, а оцінки економічного «ефекту» неправомочними.

**Основу діяльності будь-якої організації становлять її ділові процеси, або бізнес - процеси, які визначаються цілями й завданнями організації. Процеси забезпечують реалізацію всіх видів діяльності організації, пов'язаних з виробництвом товарів й/або послуг, які корпорація або робить, або продає й поставляє, або робить все це в сукупності.**

Проведення виділення й класифікації бізнес-процесів, визначення їхніх параметрів - індивідуальна й досить не проста робота при переході на процесну організацію й керування діяльністю підприємства. Тому, важливою заключною стадією виконання даної роботи є узгодження результатів проведеної класифікації між власниками бізнес-процесів, а також власниками підприємства.

Варто розглядати бізнес-процес як динамічний нерівновагий процес у фінансовому аспекті. У першу чергу будемо розглядати ті фінансові характеристики, які визначають ступінь ефективності й стійкості бізнесу-процесу на періоді у фінансовому аспекті.

Базова фінансова модель бізнесу-процесу є підставою для його опису в динамічному, квазістатичному і статичному аспектах. Базова фінансова модель бізнесу-процесу є природною підставою для класифікації завдань фінансового аналізу.

Повний набір фінансових параметрів, що визначають установлену в такий спосіб квазістатичну фінансову модель ефективності й стійкості бізнесу-процесу, ідентифікується як фінансова конфігурація бізнесу-процесу. На ці параметри накладене певне число зв'язків (рівнянь стану). Різниця між числом параметрів фінансової конфігурації й числом накладених зв'язків визначає базис фінансової конфігурації - число узагальнених координат, у якому виробляється моделювання. Виділяються три базиси - три набори конкретно обраних змінних. Базис вихідних даних, базис варіювання (набір змінних, зручних для параметричного аналізу) і базові фінансові показники - змінні, максимально зручні для опису властивостей фінансової конфігурації. Визначаються два типи критичних станів фінансової конфігурації - по прибутковості й по

ефективності використання кредиту. Природним є виділення трьох самостійних підкласів розглянутого класу завдань.

Основні етапи моделювання: аналіз моделюємої системи, синтезування (формування, одержання) необхідної математичної моделі, розробка імітаційної моделі, оцінка адекватності імітаційної моделі й контроль результатів екстремумов з наступною валідацією моделі, аналіз результатів моделювання з метою досягнення заданої точності моделювання.

Розробка програмного продукту вироблялася за допомогою програмних засобів і компонентів середовища програмування Delphi. Також при реалізації поставленого завдання й написання програмного продукту були використані власні розроблені й універсальні компоненти, які активно використаються різними розроблювачами.

Використання даного інструментарію дозволило створити програмний продукт, що може використатися різною категорією людей, а саме: керівники вищої й середньої ланки, експерти підприємства, що займаються іноваційними впровадженнями й новими інформаційними технологіями, аналітиками й ін. Слід також зазначити, що на основі створеного програмного продукту, при його деякому доповненні й зміні, можна вирішувати клас завдань, що виникають в екстремальних ситуаціях при прийнятті управлінських рішень.

Для побудови самої моделі програми був проведений аналіз економіко-математичної, математичної, економічної літератури, а також літератури пов'язаної з моделюванням процесів. З метою побудови як можна більше точних розрахунків і видачі точних результатів використовувалися методи, такі як: застосовувана у багатьох закордонних країнах система директ-костинг, системи одержання знань, економіко-математичне моделювання й методи одержання знань про бізнес-процеси на основі імітаційного моделювання. Саме розроблена система дозволяє проводити розрахунки з найменшою похибкою й більш точно оцінювати фінансовий стан підприємства, а разом із цим впроваджувати бізнес-

процеси на підприємстві, які допоможуть при прийняття правильних управлінських рішень і будуть сприяти подальшому розвитку підприємства.

Найбільш гострою проблемою, що пропонується вирішити за допомогою інформаційних технологій, є проблема обміну інформації між розгалуженою мережею контрольних установ. Одним з найцікавіших методів обробки даних цієї інформаційної системи є метод матричного балансу, за допомогою якого можна відслідковувати будь-які грошові потоки. Але організаційнотехнічні аспекти його застосування досить складні, тому повністю використати потенціал матричного балансу в області фінансового контролю навряд чи вдасться. При цьому не завжди тотальний контроль є позитивним явищем, особливо з урахуванням недоліків сучасного законодавства.

Проте навіть вони не мають достатнього технічного, не кажучи вже про однакове програмне забезпечення, що дозволило б їм надавати для додаткової обробки й використати інформацію інших контрольних органів. Існуючі ж програмні пакети не завжди відповідають основним принципам автоматизації в цій області, оскільки орієнтовані більше на облікову, а не на аналітичну й контрольну функції.

## СПИСОК ВИКОРИСТАНИХ ДЖЕРЕЛ

- 1. Острейковский В.А. Теорія систем. М. Вища школа 1997р.
- 2. Бусленко Н. П. Моделювання складних систем. М. Наука 1978р.
- 3. Сытник В.Ф. Каратодава Е.А. Математичні моделі в плануванні й керуванні підприємствами. К. Вища школа 1985р.
- 4. Замків О.О., Толстонятенко А.В., Черемних Ю.Н. Математичні методи в економіці. М. ДНСС. 1997р.
- 5. Дубров А.М., Лагоша Б.А., Хрусталев Е. Ю. Моделювання ризикових ситуацій в економіці й бізнесі. М. Фінанси й статистика 1999р.
- 6. Вітлінський В.В. Наконечний С.І. Ризик у менеджменті. Київ, Борисфен, 1996р.
- 7. Малыхин В.И. Математичне моделювання економіки. М. В УРАО 1998р.
- 8. Терехов Л.Л. Экономико математичні методи. М. Статистика 1988р.
- 9. Карасев А.И., Кремер Н.Ш., Савельєва Т.Н. Математичні методи й моделі в плануванні. М. Економіка. 1987р.
- 10. Андрийчук В.Г. Наконечний С.Н. математичне моделювання економічних процесів сільськогосподарського произв. К. КНИХ 1982р.
- 11. Скурихин Н.П. Математичне моделювання. М. Вища школа 1989р.
- 12. Хазанова Л. Математичне моделювання в економіці. М.1998р.
- 13. Жданов С. Економічні моделі й методи керування. М.Эльта 1998р.
- 14. Рад Б. Моделювання систем. М. Вища школа 1999р.
- 15. Алдохин Н.П., Кулиш С.А. Економічна кібернетика. Харків. Вища школа. 1983р.
- 16. Гранберг А.Г. Математичні моделі соціалістичної економіки. М.: Економіка, 1988.
- 17. Лотів А.В. Введення в економіко-математичне моделювання. М.: Наука, 1984.
- 18. Кантарович Л.В., Горстко А.Б. Оптимальні рішення в економіці. - М.: Наука, 1979.
- 19. Єфімова М.Р., Петрова Е.В., Румянцев В.Н. Загальна теорія статистики/ Москва ИНФРА-М, 1998
- 20. Льюис К.Д. Методи прогнозування економічних показників/ Пер. с англ. і передмова Е.З. Демиденко. - М.: Фінанси й статистика, 1986.
- 21. Статистичний аналіз в економіці/ За редакцією Г.Л. Громыко. М.: Видавництво МГУ, 1992.
- 22. Статистичне моделювання й прогнозування/ Навчальний посібник/ За редакцією А.Г. Гранберга. - М.: Фінанси й статистика, 1990.
- 23. Беспалов Б.А. Наука й мистецтво прийняття

управлінських рішень.-К.: Вища школа, 1985.

24. Войнаренко М. Діалоговий алгоритм розв'язання задачі

вибору оптимальних варіантів розвитку

підприємства//Економіка України-1995.-№6.-с.85-88.

25. Евланов Л. Г. Основи теорії прийняття рішень: М.: АНХ, 1979.

26.Конспект лекцій з курсу "Теорія управління, прочитаних канд. екон. наук, доц. Соболем С.М. студентам 2 курсу спец. 6201 денної форми навчання, 1999 р.

27. Морріс Г. Б. Керівник тієї, хто знаходить вихід// Освіта

і управління -1998.-№3.-с.77-87.

28. Сіднєв С. П., Шарапов О. Д. Математичні методи підвищення якості

управлінських рішень: Підручник.-К.: ІЗМН, 1997.

29. Трояновский В. М. Математичне моделювання

в менеджменті. Навчальний посібник. - М.: Російська Ділова Література, 1999.

# ДОДАТОК А

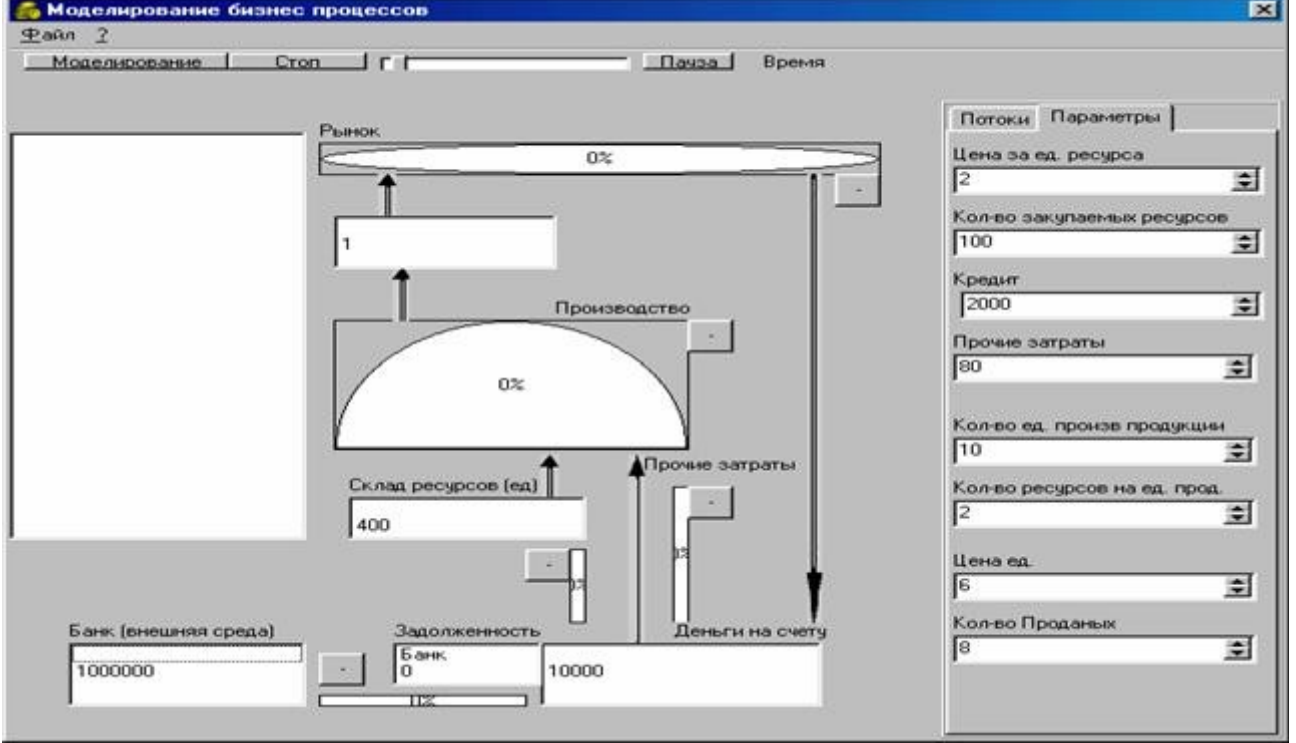

## Екранні форми роботи програми

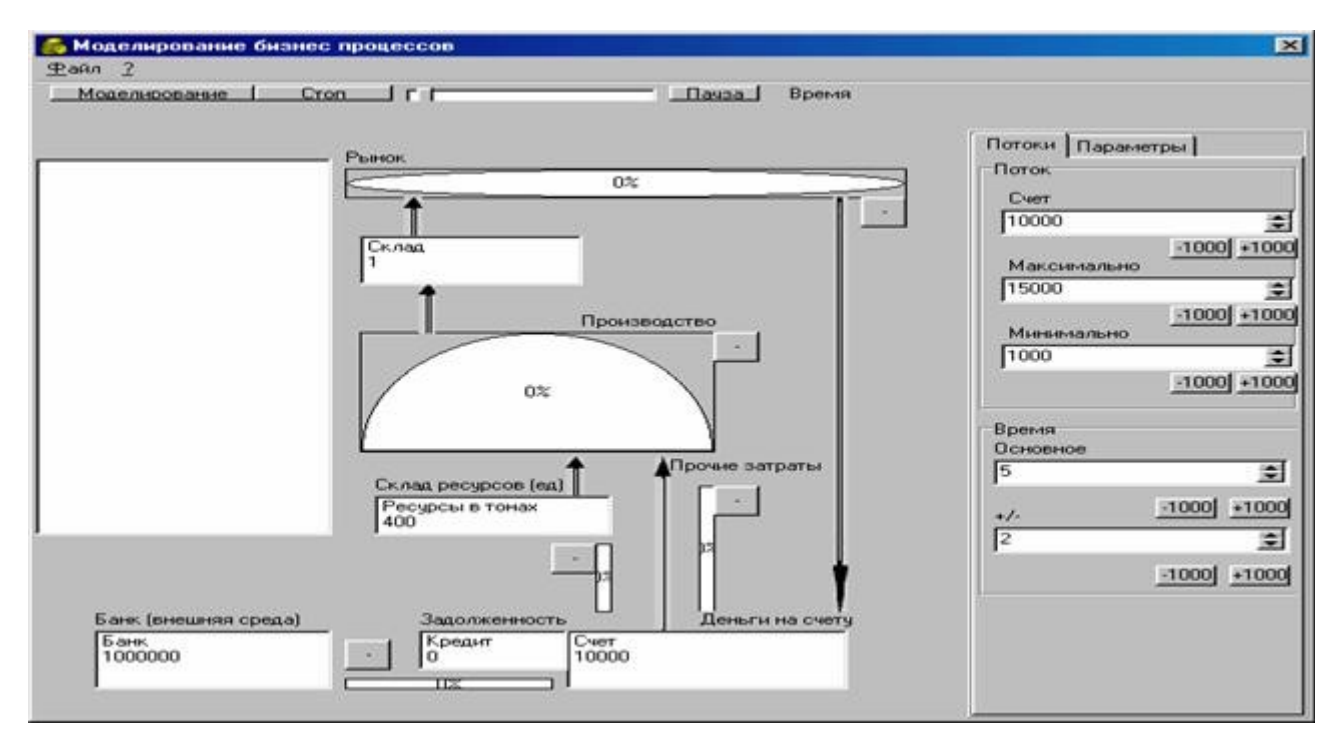

Рис. А1. Початкова форма програми, закладка "Параметри"

Рис. А2. Початкова форма програми, закладка "Потоки "

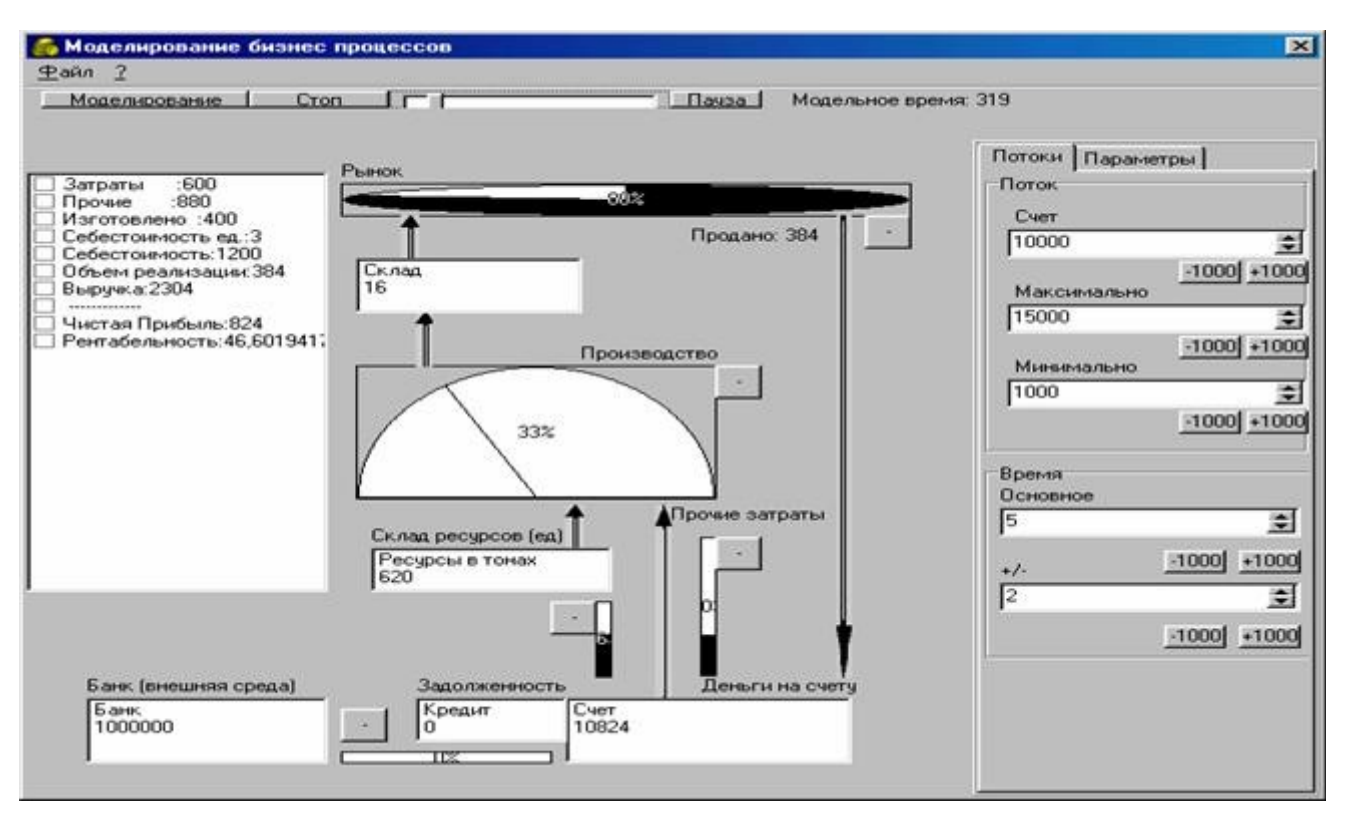

Продовження додатка А

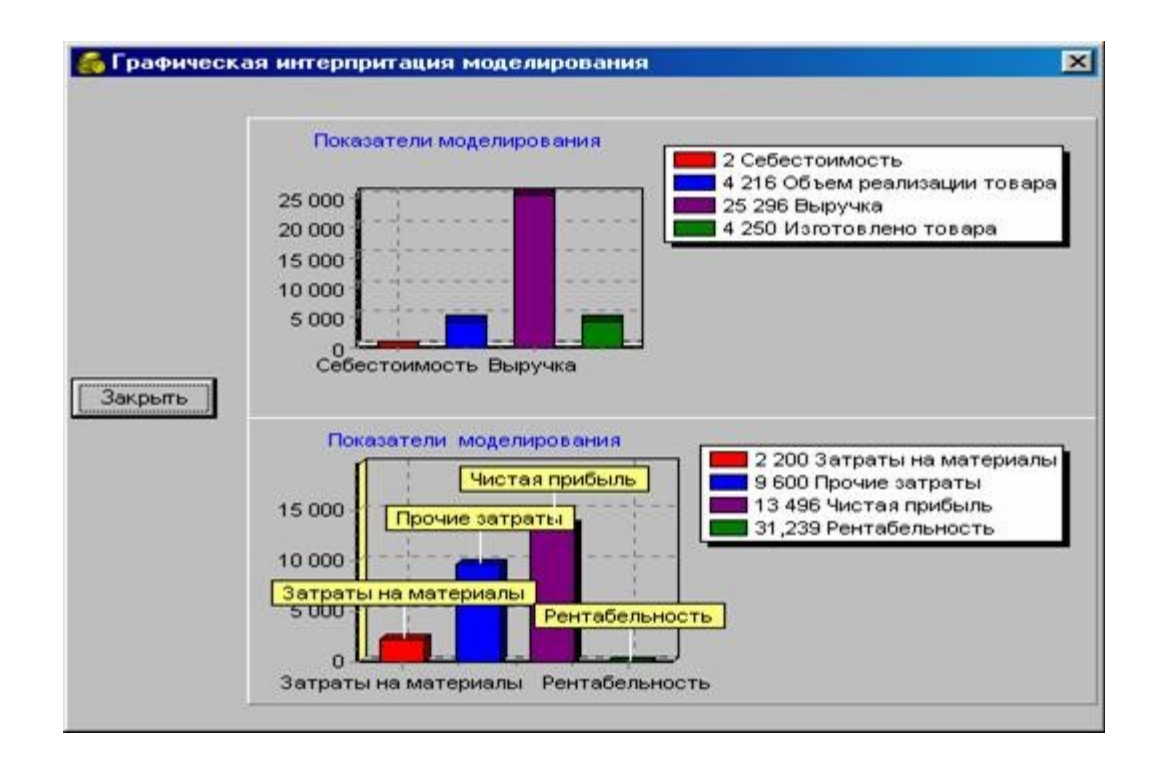

Рис. А3. Процес моделювання

# Рис. А4. Процес моделювання в графічній інтерпритації

## ДОДАТОК Б

## Текст програми Модуль main

unit main; interface uses Windows, Messages, SysUtils, Variants, Classes, Graphics, Controls, forms, Dialogs, StdCtrls, ETunels, CheckLst, ExtCtrls, Gauges, TmGauge, ComCtrls, ToolWin, Spin, jpeg, Menus; type  $TForm1 = class(TForm)$ Panel1: TPanel; ToolBar1: TToolBar; EcTunel1: TEcTunel; Timer1: TTimer; Button11: TButton; ToolButton8: TToolButton; TmGauge1: TTmGauge; Button12: TButton; Button13: TButton; EcTunel3: TEcTunel; TmGauge2: TTmGauge; Panel2: TPanel; Label1: TLabel; PageControl1: TPageControl; TabSheet1: TTabSheet; GroupBox2: TGroupBox; Label4: TLabel; Label5: TLabel; SpinEdit4: TSpinEdit; Button7: TButton; Button8: TButton; SpinEdit5: TSpinEdit; Button9: TButton; Button10: TButton; GroupBox1: TGroupBox; Button6: TButton; Button5: TButton; SpinEdit3: TSpinEdit;

Button3: TButton; Button4: TButton; SpinEdit2: TSpinEdit; Button2: TButton; Button1: TButton; SpinEdit1: TSpinEdit; TabSheet2: TTabSheet; SpinEditRes: TSpinEdit; SpinEditZak: TSpinEdit; EcTunel2: TEcTunel; EcTunel4: TEcTunel; SpinEditKredit: TSpinEdit; TmGauge3: TTmGauge; Label2: TLabel; Label3: TLabel; Label6: TLabel; SpinEditVi: TSpinEdit; Label7: TLabel; Button15: TButton; Button16: TButton; TmGauge4: TTmGauge; Button17: TButton; SpinEditKVI: TSpinEdit; Label8: TLabel; SpinEditVzResurs: TSpinEdit; Label9: TLabel; EcTunel5: TEcTunel; TmGauge5: TTmGauge; SpinEditCena: TSpinEdit; Label10: TLabel; SpinEditPro: TSpinEdit; Label11: TLabel; Button14: TButton; Label12: TLabel; Label13: TLabel; Label14: TLabel; Label15: TLabel; Label16: TLabel; Label17: TLabel; Label18: TLabel;

```
Label19: TLabel;
Label20: TLabel;
Image1: TImage;
Image2: TImage;
Image3: TImage;
Image4: TImage;
Image5: TImage;
CheckListBox1: TCheckListBox;
Label21: TLabel;
Label22: TLabel;
Label23: TLabel;
TrackBar1: TTrackBar;
Label24: TLabel;
MainMenu1: TMainMenu;
N1: TMenuItem;
N2: TMenuItem;
Button18: TButton;
ToolButton1: TToolButton;
ToolButton2: TToolButton;
N3: TMenuItem;
N4: TMenuItem;
N5: TMenuItem;
N6: TMenuItem;
procedure EcTunel1Click(Sender: TObject);
procedure SpinEdit1Change(Sender: TObject);
procedure Button1Click(Sender: TObject);
procedure Button2Click(Sender: TObject);
procedure Button3Click(Sender: TObject);
procedure Button4Click(Sender: TObject);
procedure Button6Click(Sender: TObject);
procedure Button5Click(Sender: TObject);
procedure SpinEdit2Change(Sender: TObject);
procedure SpinEdit3Change(Sender: TObject);
procedure Button7Click(Sender: TObject);
procedure Button8Click(Sender: TObject);
procedure Button9Click(Sender: TObject);
procedure Button10Click(Sender: TObject);
procedure Button11Click(Sender: TObject);
procedure Timer1Timer(Sender: TObject);
procedure Button12Click(Sender: TObject);
```
procedure TmGauge1Time(Sender: TObject; STime: Integer); procedure Button13Click(Sender: TObject); procedure SpinEdit4Change(Sender: TObject); procedure SpinEdit5Change(Sender: TObject); procedure Button14Click(Sender: TObject); procedure TmGauge2Time(Sender: TObject; STime: Integer); procedure EcTunel2MinAcount(Sender: TObject; Quantity: Real); procedure Button15Click(Sender: TObject); procedure Button16Click(Sender: TObject); procedure Button17Click(Sender: TObject); procedure TmGauge3Time(Sender: TObject; STime: Integer); procedure TmGauge4Time(Sender: TObject; STime: Integer); procedure TmGauge5Time(Sender: TObject; STime: Integer); procedure TrackBar1Change(Sender: TObject); procedure Button18Click(Sender: TObject); procedure N3Click(Sender: TObject); procedure N2Click(Sender: TObject); procedure N6Click(Sender: TObject); procedure N5Click(Sender: TObject); private { Private declarations } public { Public declarations } end; var Form1: TForm1; Selected:integer; SelectedTimer:integer; StProdano:integer; StPrZatrati:integer; // інші витрати StZatrati:integer; StSebestoimost:integer;// собівартість продукту StKolvoTov:integer; StViruchka:integer; StPribil:integer; StRentabelnost:real; StModelTime:integer; implementation

```
uses Unit2, Unit4, Unit3;
{S^R * dfm}function 
GetRandomTime(UTiming,UTimingPlus,UTimingMinus:Integer):integer;
  var
  znack:integer;
 begin
 if (UTimingPlus and UTimingMinus)=0 then result:=UTiming
  else
  begin
  znack:=random(2);If Znack<1 then result:=UTiming+random(UTimingPlus+1);
 If Znack>=1 then result:=UTiming+(random(abs(UTimingMinus)
(+1))*(-1);
  end;
 end;
procedure TForm1.EcTunel1Click(Sender: TObject);
begin
if Sender is TEcTunel then
  begin
  Selected:=TEcTunel(Sender).tag;
  Label21.Caption:=TEcTunel(Sender).AcountName;
  SpinEdit1.Value:=trunc(TEcTunel(Sender).Acount);
  SpinEdit2.Value:=trunc(TEcTunel(Sender).AcountMax);
  SpinEdit3.Value:=trunc(TEcTunel(Sender).AcountMin);
 end;
end;
procedure TForm1.SpinEdit1Change(Sender: TObject);
begin
 if Selected=1 then
 begin
 EcTunel1.Acount:=Spinedit1.value;
 end;
 if Selected=2 then
 begin
 EcTunel2.Acount:=Spinedit1.value;
 end;
 if Selected=3 then
```
begin EcTunel3.Acount:=Spinedit1.value; end; if Selected=4 then begin EcTunel4.Acount:=Spinedit1.value; end; if Selected=5 then begin EcTunel5.Acount:=Spinedit1.value; end; end; procedure TForm1.Button1Click(Sender: TObject); begin Spinedit1.value:=Spinedit1.value+1000; end; procedure TForm1.Button2Click(Sender: TObject); begin Spinedit1.value:=Spinedit1.value-1000; end; procedure TForm1.Button3Click(Sender: TObject); begin Spinedit2.value:=Spinedit2.value-1000; end; procedure TForm1.Button4Click(Sender: TObject); begin Spinedit2.value:=Spinedit2.value+1000; end; procedure TForm1.Button6Click(Sender: TObject); begin Spinedit3.value:=Spinedit3.value-1000; end; procedure TForm1.Button5Click(Sender: TObject); begin Spinedit3.value:=Spinedit3.value+1000; end; procedure TForm1.SpinEdit2Change(Sender: TObject); begin if Selected=1 then begin

EcTunel1.AcountMax:=Spinedit2.value; end; if Selected=2 then begin EcTunel2.AcountMax:=Spinedit2.value; end; if Selected=3 then begin EcTunel3.AcountMax:=Spinedit2.value; end; if Selected=4 then begin EcTunel4.AcountMax:=Spinedit2.value; end; if Selected=5 then begin EcTunel5.AcountMax:=Spinedit2.value; end; end; procedure TForm1.SpinEdit3Change(Sender: TObject); begin if Selected=1 then begin EcTunel1.AcountMin:=Spinedit3.value; end; if Selected=2 then begin EcTunel2.AcountMin:=Spinedit3.value; end; if Selected=3 then begin EcTunel3.AcountMin:=Spinedit3.value; end; if Selected=4 then begin EcTunel4.AcountMin:=Spinedit3.value; end; if Selected=5 then begin EcTunel5.AcountMin:=Spinedit3.value;

end; end; procedure TForm1.Button7Click(Sender: TObject); begin Spinedit4.value:=Spinedit4.value-1000; end; procedure TForm1.Button8Click(Sender: TObject); begin Spinedit4.value:=Spinedit4.value+1000; end; procedure TForm1.Button9Click(Sender: TObject); begin Spinedit5.value:=Spinedit5.value-1000; end; procedure TForm1.Button10Click(Sender: TObject); begin Spinedit5.value:=Spinedit5.value+1000; end; procedure TForm1.Button11Click(Sender: TObject); begin ecTunel1.Acount:=1000000; ecTunel2.Acount:=10000; ecTunel3.Acount:=400; ecTunel5.Acount:=0; StProdano:=0; StPrZatrati:=0;  $StZatrati:=0$ ; StSebestoimost:=0; StKolvoTov:=0; StViruchka:=0; StModelTime:=0;  $StPribil:=0$ ; StRentabelnost:=0; randomize; Timer1.Enabled:=true; TmGauge1.ReSetTimer; TmGauge1.StopTik; TmGauge2.ReSetTimer; TmGauge2.Gotik; TmGauge3.ReSetTimer;

TmGauge3.Gotik; TmGauge4.ReSetTimer; TmGauge4.Gotik; TmGauge5.ReSetTimer; TmGauge5.Gotik; Panel2.Enabled:=false; end; procedure TForm1.Timer1Timer(Sender: TObject); begin if TmGauge1.FTimerOn then TmGauge1.GoTik; if TmGauge2.FTimerOn then TmGauge2.GoTik; if TmGauge3.FTimerOn then TmGauge3.GoTik; if TmGauge4.FTimerOn then TmGauge4.GoTik; if TmGauge5.FTimerOn then TmGauge5.GoTik; CheckListBox1.clear; CheckListBox1.Items.Add('Витрати :'+ inttostr(StZatrati)); CheckListBox1.Items.Add('Інші :'+ inttostr(StPrZatrati)); CheckListBox1.Items.Add('Виготовлено :'+ inttostr(StKolvotov)); if StKolvotov<>0 then StSebestoimost:=Trunc((StZatrati+StPrZatrati)/StKolvotov); CheckListBox1.Items.Add('Собівартість ед.:'+ inttostr(StSebestoimost)); CheckListBox1.Items.Add('Собівартість:'+ inttostr(StSebestoimost\*StKolvotov)); CheckListBox1.Items.Add('Обсяг реалізації:'+ inttostr(StProdano)); CheckListBox1.Items.Add('Виторг:'+ inttostr(StViruchka)); CheckListBox1.Items.Add(' -і-і-і-і-і-і- '); StPribil:=StViruchka - (StZatrati+StPrZatrati); if StPribil<>0 then StRentabelnost:=StProdano/StPribil; CheckListBox1.Items.Add('Чистий Прибуток:'+ inttostr(StPribil)); CheckListBox1.Items.Add('Рентабельність:'+ floattostr(StRentabelnost\*100)); if EcTunel4.Acount<>0 then CheckListBox1.Items.Add('Ліквідність :'+ floattostr(EcTunel2.Acount/EcTunel4.Acount)); StModelTime:=StModelTime+1; label24.Caption:='Модельний час: '+ inttostr(StModelTime); form2.Series1.clear; form2.Series1.add(StSebestoimost,'Собівартість',clRed); form2.Series1.add(StProdano,'Обсяг реалізації товару',clblue);

```
form2.Series1.add(StViruchka,'Виторг',clpurple);
form2.Series1.add(StKolvotov,'Виготовлено товару', clgreen);
form2.Series2.clear;
form2.Series2.add(StZatrati,'Витрати на матеріали',clRed);
form2.Series2.add(StPrZatrati,'Інші витрати',clblue);
form2.Series2.add(StPribil,'Чистий прибуток',clpurple);
form2.Series2.add(StRentabelnost*100,'Рентабельність',clgreen);
if ectunel4.acount<>0 then
form2.Series2.add(Ectunel2.Acount/ectunel4.acount,'Ліквідність',clblac
k);
end;
procedure TForm1.Button12Click(Sender: TObject);
begin
Timer1.Enabled:=false;
Panel2.Enabled:=true;
end;
procedure TForm1.Button13Click(Sender: TObject);
begin
  SelectedTimer:=TmGauge1.tag;
  SpinEdit4.Value:=TmGauge1.ATime;
  SpinEdit5.Value:=TmGauge1.ATimePlusMinus;
end;
procedure TForm1.SpinEdit4Change(Sender: TObject);
begin
 if SelectedTimer=1 then
 begin
TmGauge1.ATime:=Spinedit4.value;
 end;
 if SelectedTimer=2 then
 begin
TmGauge2.ATime:=Spinedit4.value;
 end;
 if SelectedTimer=3 then
 begin
TmGauge3.ATime:=Spinedit4.value;
 end;
 if SelectedTimer=4 then
 begin
TmGauge4.ATime:=Spinedit4.value;
  end;
```
if SelectedTimer=5 then begin TmGauge5.ATime:=Spinedit4.value; end; end; procedure TForm1.SpinEdit5Change(Sender: TObject); begin if SpinEdit5.Value>SpinEdit4.value then SpinEdit5.Value:=SpinEdit4.value-1; if SelectedTimer=1 then begin TmGauge1.ATimePlusMinus:=Spinedit5.value; end; if SelectedTimer=2 then begin TmGauge2.ATimePlusMinus:=Spinedit5.value; end; if SelectedTimer=3 then begin TmGauge3.ATimePlusMinus:=Spinedit5.value; end; if SelectedTimer=4 then begin TmGauge4.ATimePlusMinus:=Spinedit5.value; end; if SelectedTimer=5 then begin TmGauge5.ATimePlusMinus:=Spinedit5.value; end; end; procedure TForm1.Button14Click(Sender: TObject); begin SelectedTimer:=TmGauge5.tag; SpinEdit4.Value:=TmGauge5.ATime; SpinEdit5.Value:=TmGauge5.ATimePlusMinus; end; procedure TForm1.TmGauge2Time(Sender: TObject; STime: Integer); var vl:integer; begin

```
if EcTunel3.AcountMax>EcTunel3.Acount then
begin
 vl:=SpinEditRes.Value*SpinEditZak.Value;
 EcTunel2.DecFromAcount(vl);
 EcTunel3.addToAcount(SpinEditZak.Value);
 StZatrati:=StZatrati+vl;
end;
end;
procedure TForm1.EcTunel2MinAcount(Sender: TObject; Quantity: 
Real);
begin
ecTunel1.DecFromAcount(SpineditKredit.Value);
ecTunel2.AddtoAcount(SpineditKredit.Value);
ecTunel4.AddtoAcount(SpineditKredit.Value);
end;
procedure TForm1.Button15Click(Sender: TObject);
begin
  SelectedTimer:=TmGauge2.tag;
  SpinEdit4.Value:=TmGauge2.ATime;
  SpinEdit5.Value:=TmGauge2.ATimePlusMinus;
end;
procedure TForm1.Button16Click(Sender: TObject);
begin
  SelectedTimer:=TmGauge3.tag;
  SpinEdit4.Value:=TmGauge3.ATime;
  SpinEdit5.Value:=TmGauge3.ATimePlusMinus;
end;
procedure TForm1.Button17Click(Sender: TObject);
begin
  SelectedTimer:=TmGauge4.tag;
  SpinEdit4.Value:=TmGauge4.ATime;
  SpinEdit5.Value:=TmGauge4.ATimePlusMinus;
end;
procedure TForm1.TmGauge3Time(Sender: TObject; STime: Integer);
begin
EcTunel2.DecFromAcount(SpinEditVI.Value);
StPrZatrati:=StPrZatrati+SpinEditVI.Value;
end;
procedure TForm1.TmGauge4Time(Sender: TObject; STime: Integer);
```

```
begin
```

```
EcTunel3.DecFromAcount(SpinEditVzResurs.Value);
EcTunel5.AddtoAcount(SpinEditKVI.Value);
StKolvoTov:=StKolvoTov + SpinEditKVI.Value;
// виробництво
end;
procedure TForm1.TmGauge5Time(Sender: TObject; STime: Integer);
begin
If EcTunel5.Acount>=SpinEditPro.value then
begin
EcTunel5.DecFromAcount(SpinEditPro.value);
StProdano:=StProdano+SpinEditPro.value;
label13.Caption:='Продано: '+inttostr(StProdano);
EcTunel2.AddtoAcount(SpinEditPro.value*SpinEditCena.value);
StViruchka:=StViruchka+SpinEditPro.value*SpinEditCena.value;
end;
end;
procedure TForm1.TrackBar1Change(Sender: TObject);
begin
 Timer1.Interval:=TrackBar1.Position;
end;
procedure TForm1.Button18Click(Sender: TObject);
begin
if Timer1.Enabled=true then Timer1.Enabled:=false
 else Timer1.Enabled:=true;
end;
procedure TForm1.N3Click(Sender: TObject);
begin
close;
end;
procedure TForm1.N2Click(Sender: TObject);
begin
form2.show;
end;
procedure TForm1.N6Click(Sender: TObject);
begin
form4.show;
end;
```
procedure TForm1.N5Click(Sender: TObject);

begin form3.show; end;

end.